**REPUBLIQUE DU CAMEROUN Paix-Travail-Patrie \*\*\*\*\*\*\***

**UNIVERSITE DE YAOUNDE I \*\*\*\*\*\*\*\***

**ECOLE NORMALE SUPERIEURE DE YAOUNDE \*\*\*\*\*\*\*\*\***

**DEPARTEMENT DE PHYSIQUE \*\*\*\*\*\*\*\***

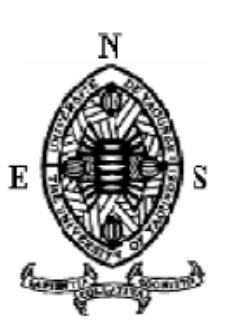

**REPUBLIC OF CAMEROON Peace-Work-Fatherland \*\*\*\*\*\*\***

**UNIVERSITY OF YAOUNDE I \*\*\*\*\*\*\*\***

**HIGHER TEACHER'S TRAINING COLLEGE \*\*\*\*\*\*\*\*\***

**DEPARTMENT OF PHYSICS \*\*\*\*\*\*\*\***

<u>est</u>

 $\frac{1}{\sqrt{2}}$ 

 $\frac{1}{\sqrt{2}}$ 

# ETUDE NUMERIQUE ET EXPERIMENTALE DE LA COMBUSTION DU PETROLE SOUS PRESSION DANS UNE CUISINIERE

 *Mémoire présenté en vue de l'obtention du diplôme de Professeur de L'Enseignement Général Deuxième Grade (DIPES II)*

**Par :**

TSENDE BELLA HENRI JOEL

**Matricule: 12W1617 Licencié en Physique**

**Sous la direction de : PRESIDENT DE JURY :** Pr. ATANGANA (MC) **EXAMINATEUR :** Dr. TCHOMGO (CC) **RAPPORTEUR :** Dr. OBOUNOU AKONG MARCEL (CC)

*Année académique : 2018-2019*

 $\Box$ 

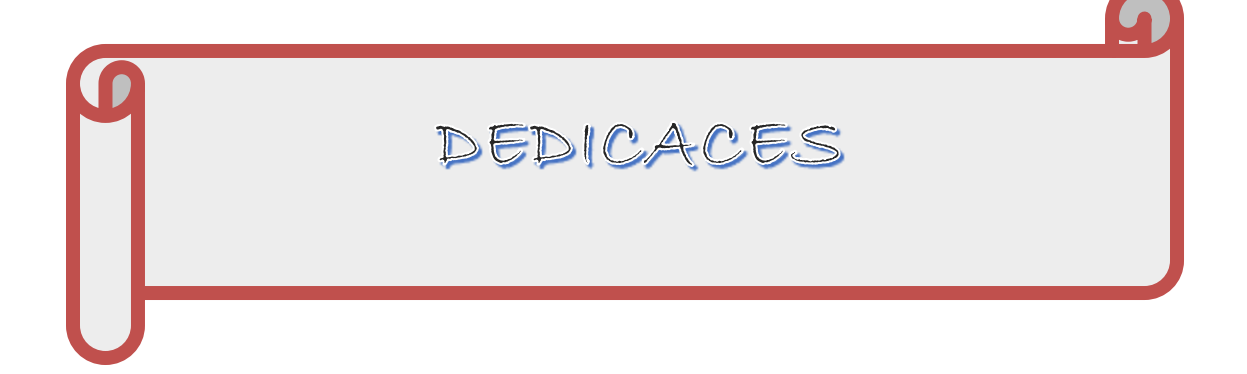

**Je dédie ce travail**

**A mon grand-frère et sa femme : Mr Ndzana Biloa Alain Symphorien Mme Lebogo Nghaba Aline Pascaline épse Ndzana Biloa**

**A mon grand-frère et sa femme :**

**Mr Ndzana Biloa Alain Symphorien**

**Mme Lebogo Nghaba Aline Pascaline** 

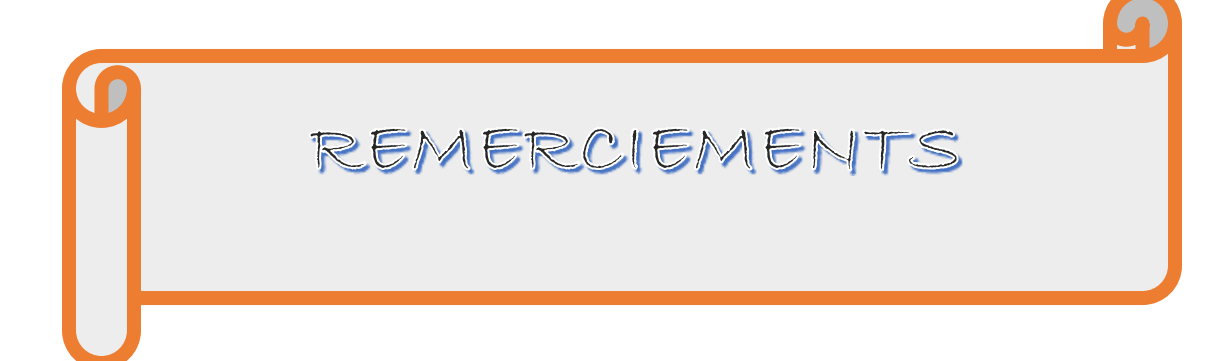

Je ne saurais finaliser ce présent mémoire, fruit d'un dur labeur et marquant la fin de ma formation en D, I, P, E, S II, sans remercier ceux qui, par leur généreuse contribution m'ont aidé à parachever ce travail personnel. Tout d'abord je rends grâce à Dieu pour la santé et les grâces reçues. Mes pensées s'envolent naturellement vers :

Le Dr OBOUNOU AKONG Marcel B. pour avoir accepté de m'encadrer et surtout pour sa disponibilité, son expertise et pour le sens poussé de perfection qu'il a su développer en moi sans oublier la détermination à la recherche qu'il a créé en moi.

Aux membres du Jury qui, par leurs remarques lors de ma soutenance de D.I.P.E.S.II me permettrons d'améliorer la qualité de ce travail.

Tous les enseignants du Département de Physique de l'école normale de Yaoundé I.

 A mon ainé académique et superviseur, BISSAI NKAA SANTE JUNIOR qui m'a assisté à chaque fois que j'avais besoin de lui vu son emploi du temps et tous ceux que je ne peux citer pour l'accueil qu'ils m'ont réservé et aussi pour le soutien scientifique et moral qu'ils m'ont apporté durant ce travail

Mes camarades de promotions, ESSOGO AFANA, NDOMO, SOKOUDJOU, MOMO, ONDOA, NGON A NGON, LISE, TSAGUE, TSAFACK et les autres pour tous les moments passés ensemble.

A mes amis tels que : TAGUIA YOUGO LAURA, FUNG BRENDA SIH, FOTSING CEDRICK, ASSENG AKONO, AVOUZOA ROSALIE TATIANA, NVONDO NADEGE, GANBEU ASTRIDE ERITA, YAYA, BABETTE, BELOMO YVES, d'autre pour le soutient physique et moral qu'ils m'ont apportés durant ce travail.

Ma famille : BODY EKASSI, TIBITI ATEBA, NDZANA AIME, ONGOLO ANNE, AVODO NGONO, MENANGA PHILIPE, MBIA MONICK, MBATONGA BELLA,

Mes nièces et neveux : ASEN AYO TATIANA, BISSA ALOGO, ALAIN PASCALIN NGONO NDZANA ; NINON ALICE LEBOGO NDZANA, BRIGITTE AIME BILOA NDZANA, ARBAIN ONANA NDZANA, ANDELA AVODO, pour leur soutien moral et spirituel !

A mes parents : NGONO JEAN MARIE et BELLA ANANGA, pour toute la tendresse et l'amour qu'ils ont sus me donner depuis ma venue dans ce monde !

A toute personne ayant contribué de près ou de loin à l'aboutissement de ce travail et dont j'ai oublié de citer trouve ici le témoignage de ma plus profonde reconnaissance. Merci !

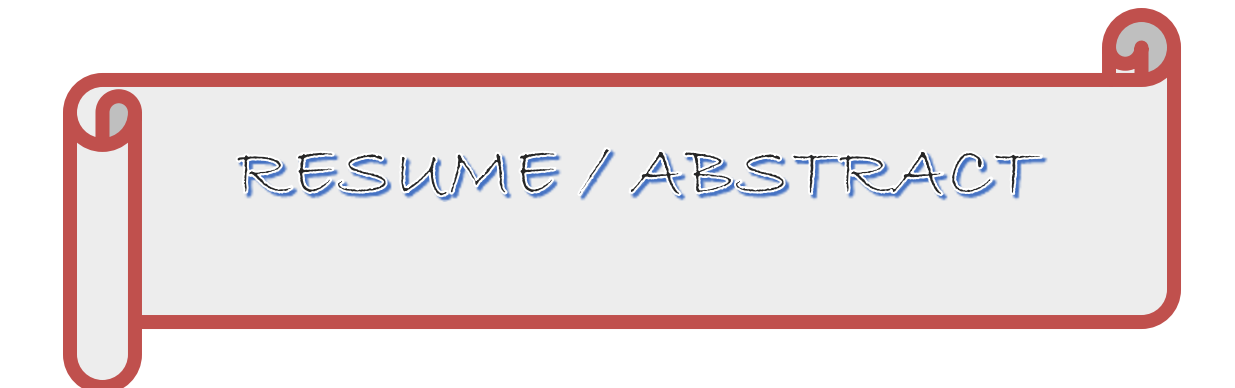

#### **RESUME**

La compréhension de la combustion turbulente représente un intérêt capital dans le domaine des écoulements réactifs. Les flammes turbulentes non pré-mélangée sont un type de cette combustion. Elles ont recu un intérêt particulier dans le présent travail car se trouvant dans diverses applications domestiques et technologiques mais aussi pour leur vertu écologique. Le présent travail est une contribution à l'étude numérique, par l'approche de l'aérothermochimie, des bruleurs de fluides réactifs dans une cuisinière à pétrole sous pression. La modélisation de la combustion est basée sur le modèle de Magnussen. Le modèle k-ɛ est utilisé pour modéliser la turbulence.

 Le modèle géométrique ainsi que les conditions aux limites ont été élaborés à l'aide du générateur de maillage du programme ''GAMBIT' '. Les différentes simulations numériques ont été faites à l'aide du code de calcul en volumes finis ''FLUENT 3D '' version 6.1

Les résultats ont été obtenus concernant les champs de température, dynamique, les fractions massiques des différents espèces impliquées dans le processus de combustion telles que le méthane  $(CH_4)$ , l'oxygène  $(O_2)$ , le dioxyde de carbone  $(CO_2)$  et l'eau  $(H_2O)$ , les gaz nocifs tels que le monoxyde de carbone  $(CO)$  ou les oxydes d'azote  $(NO_x)$  sont source des problèmes de pollution.

Mots clés : Bruleur, combustion, turbulence, flammes non pré-mélangées.

#### **ABSTRACT**

The comprehension of turbulent combustion represents a capital interest in the domain reactive flow. Mixed – not pre-flames turbulent flow is a type of this kind of combustion. They received a particular attention throughout this work in their diverse application domestically and technologically speaking but also for their ecologic virtue. This present work is a contribution to numerical studies, through the aerothermochemistry approach, reactive fluid burners in an oil pressure cooker. Combustion modelling is based on the Magnussen model. The model K-ɛ is used to model a turbulence

The geometric method alongside with limiting conditions were elaborated with the help of the program mesh generator "GAMBIT". The different numerical simulations were made with the help of code for calculating finite volume "FLUENT 3D" version 6.1

The results obtained concerning temperature fields, dynamics, massive fractions of the different species involved in the combustion process such as methane (CH4), oxygen (O2), carbon dioxide (CO2) and water (H2O), harmful gases such as carbon monoxide (CO) or nitrogen oxides (NOx) in all are sources pollution problems.

**Key words**: Burners, combustion, turbulence, mixed – not pre-flames

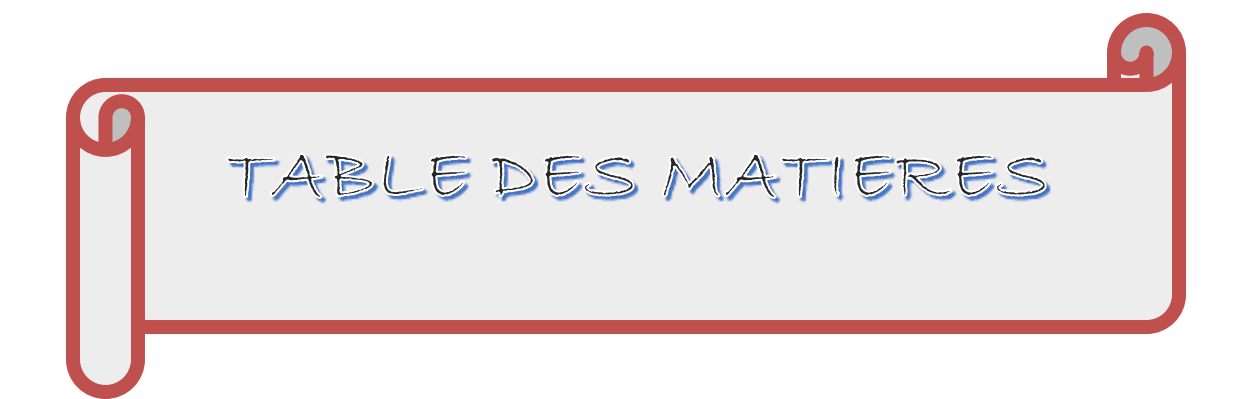

# **TABLE DES MATIERES**

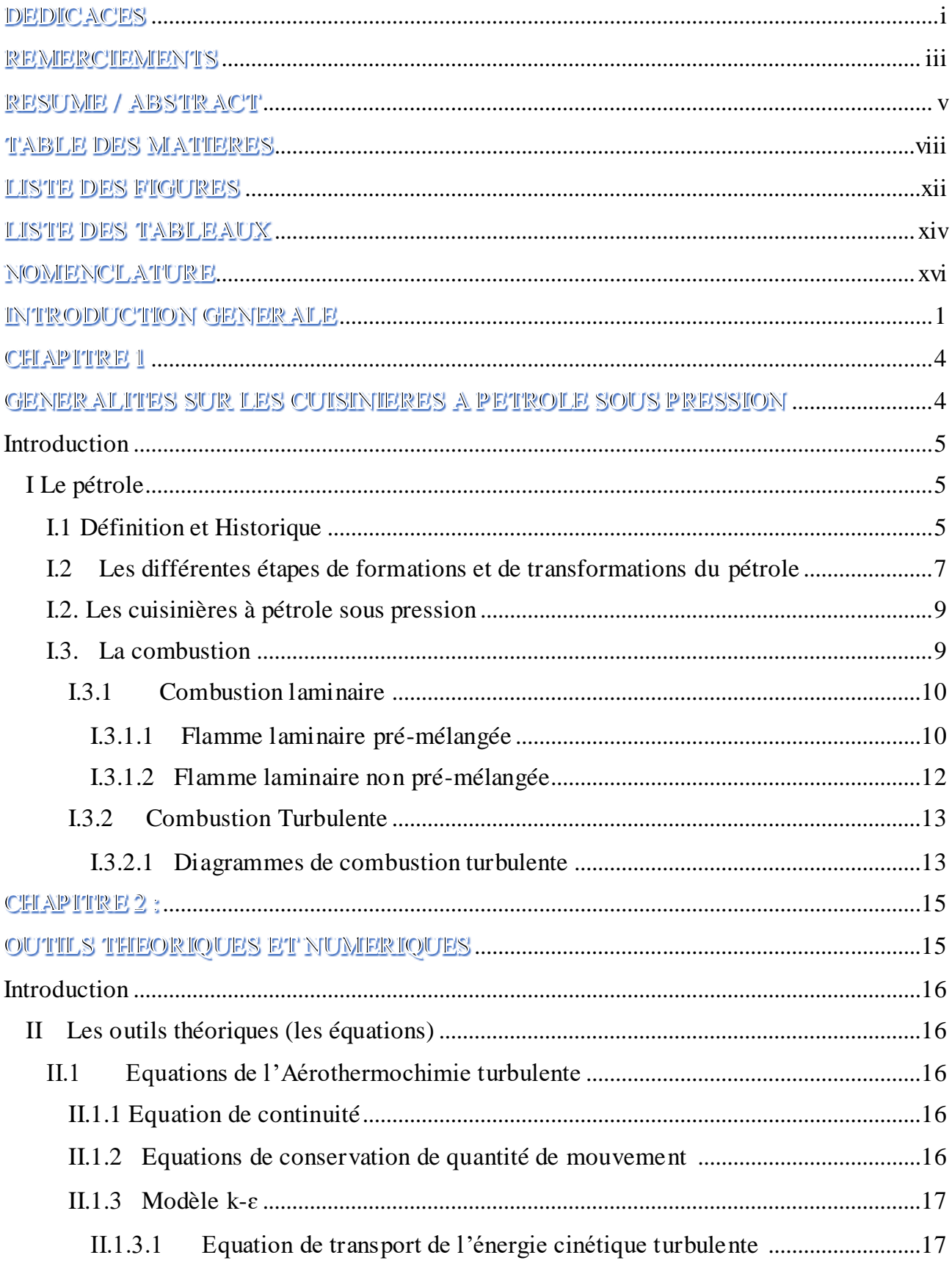

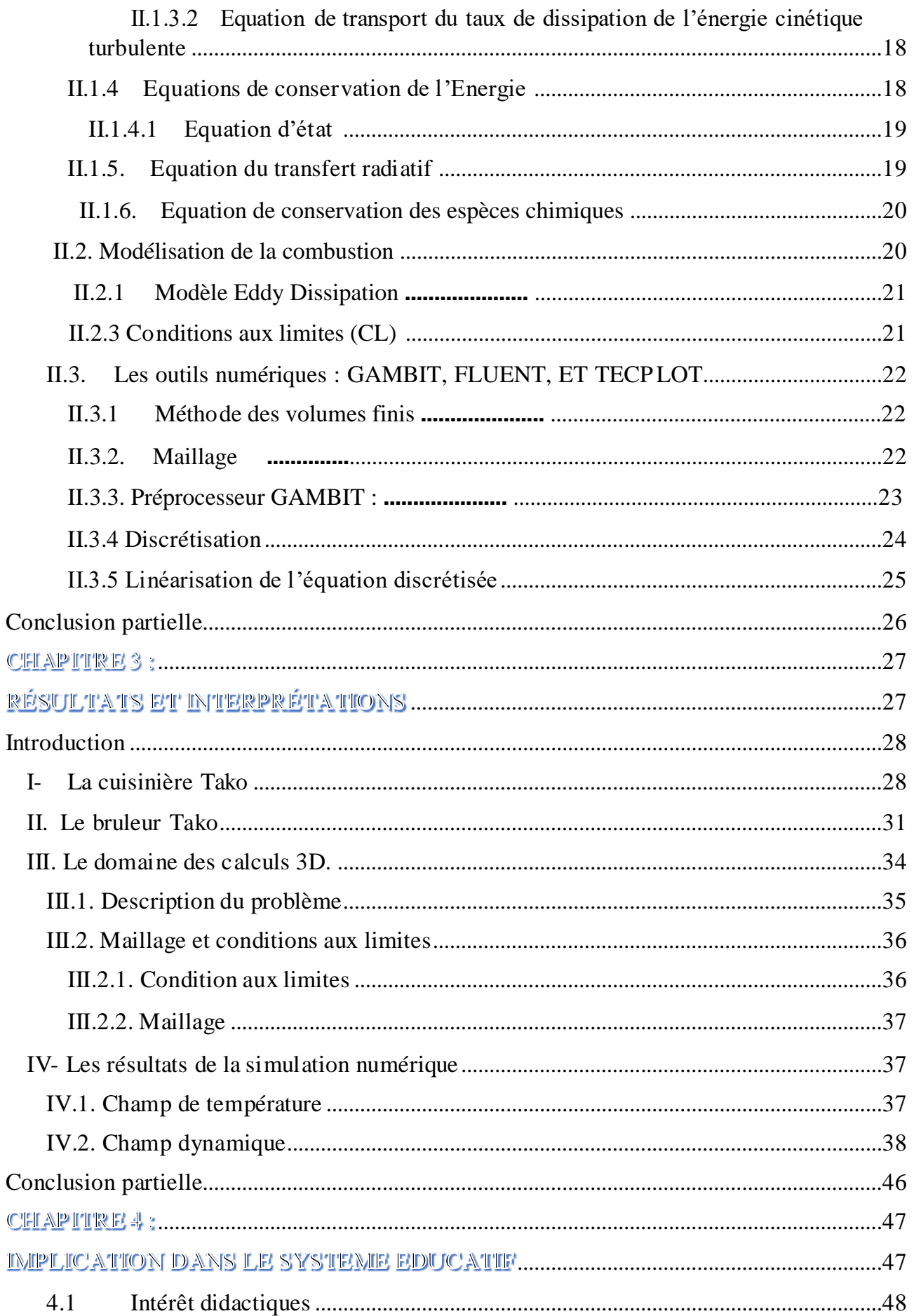

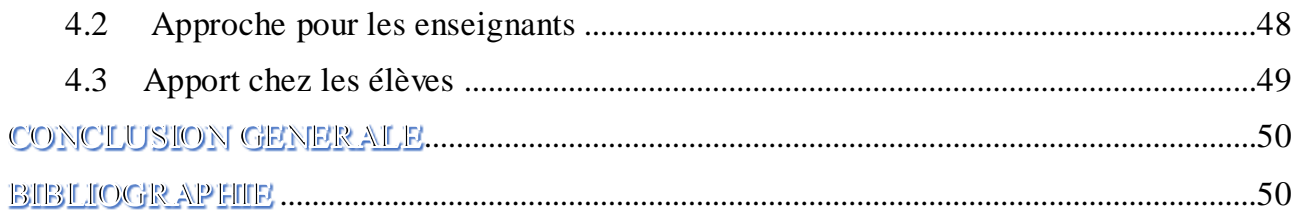

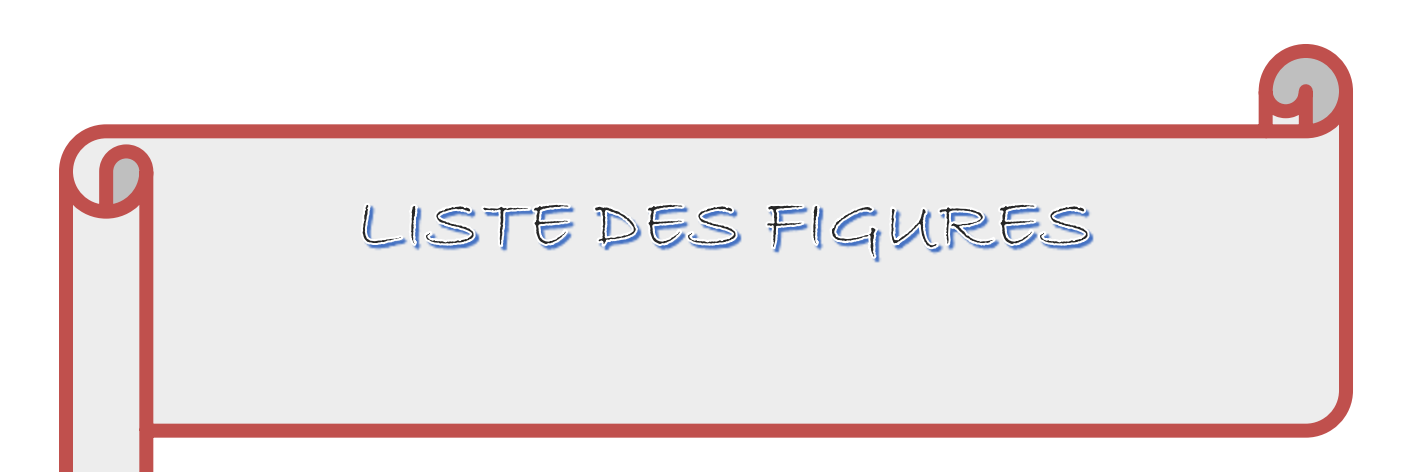

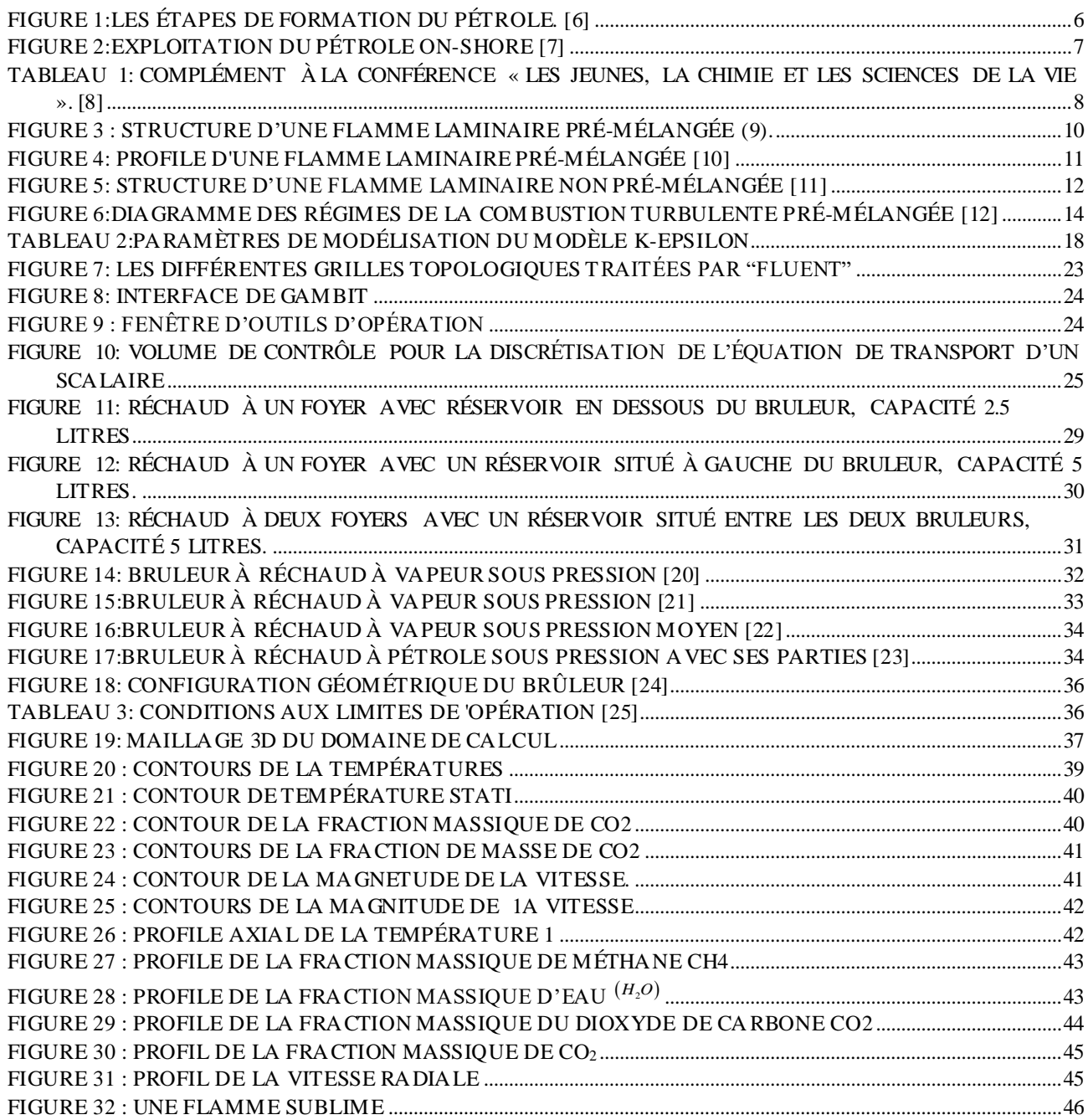

# LISTE DES TABLEAUX

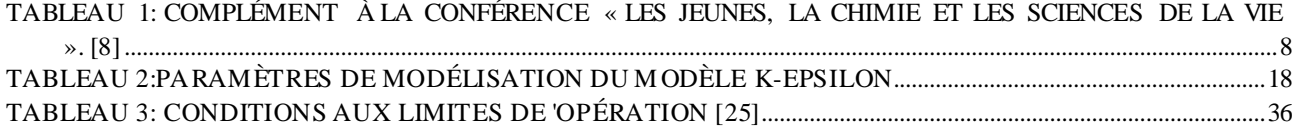

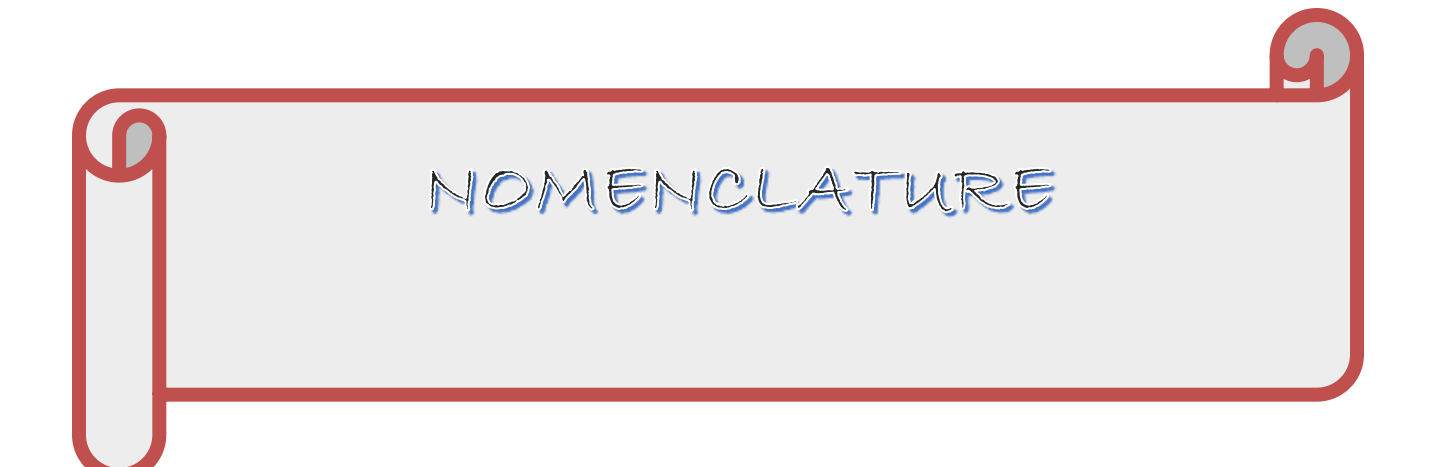

#### **Lettres romaines**

- E : Energie d'activation [J.mol<sup>-1]</sup>;
- $h_t$ : Enthalpie massique totale [J.kg<sup>-1]</sup>;
- K : énergie cinétique de la turbulence  $[m^2, s^{-2}]$ ;
- $R:$  Constante des gaz parfaits  $[J$ .mol<sup>-1</sup> $K$ <sup>-1</sup>];
- P : Pression [Pa] ;
- T : Température [K] ;
- $u_i$ : Vitesse instantanée dans la direction i (i=1, 2, 3) [m.s<sup>-1</sup>];
- $u''_i$ : Fluctuation de vitesse selon Favre [m.s<sup>-1</sup>];
- $Y_i$ : Fraction massique de l'espèce i ;
- $J_u$ : Flux de diffusion de la quantité de mouvement [W];
- $D_i$ : Diffusivité moléculaire de l'espèce i [m<sup>2</sup>. s<sup>-1</sup>]; : Terme source des espèces;
- ag : Surface spécifique [m²] ;
- Km : Coefficient de transfert de masse [kg.m<sup>-3</sup>.s<sup>-1</sup>];
- T<sup>g</sup> : Température du gaz [K] ;

#### **Lettres grecques**

- $\tau$ : Tenseur des contraintes visqueuses [Pa];
- ε : Taux de dissipation de l'énergie cinétique [m².s-3 ];
- ϕ : Flux de chaleur transmis par convection [W.m-2 ] ;
- $\mu_t$ : Viscosité dynamique turbulente [kg.m<sup>-1</sup>. s<sup>-1</sup>] ou [Pa. s];
- $\delta_{ij}$ : Symbole de kronecker ;
- $\rho$ : Masse volumique [kg.m<sup>-3</sup>];
- $\bar{\rho}$ : Masse volumique moyenne [kg.m<sup>-3</sup>];
- $\dot{\omega}_i$ : Taux de consommation ou de production de l'espèce i ;

#### **Indices**

**G** : Gaz ;

**P** : Particule ;

**P,0** : Particule avant la pyrolyse :

 $v, 0; w, 0$  volatiles initiales.

#### **Abréviations et acronymes**

C,H,O,N,S :Carbone, Hydrogène, Oxygène, Azote et Soufre ;

2-D : deux dimensions ; 3-D : trois dimensions ;

mm : millimètre ;

m/s : mètre par seconde ;

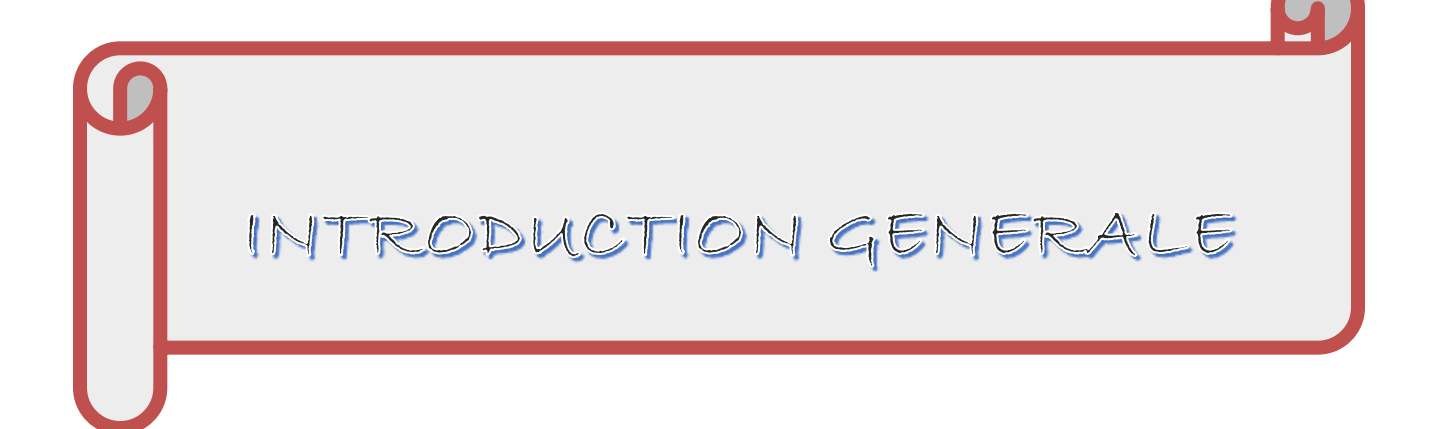

 La combustion turbulente est l'un des thèmes privilégiés de l'énergie. C'est pourquoi ce travail a pour but la simulation des écoulements réactifs turbulents, en particulier l'étude numérique des flammes de diffusion turbulente non prémélangée. En effet ces dernières se trouvent dans diverses applications technologiques telles que les bruleurs industriels, les moteurs diesel, les réchauds à vapeur, les fours industriels. Dans ce type de flamme on observe de l'émission dans l'environnement de gaz très nocifs tels que le monoxyde de carbone *CO* , les oxydes d'azote  $(NO<sub>x</sub>)$  et de soufre  $(SO<sub>x</sub>)$ . Par ailleurs les contraintes liées aux accords de Kyoto d'une part, et l'augmentation inquiétante des problèmes de pollution d'autre part, nécessite une étude approfondie des flammes de diffusion turbulentes.

 Le Cameroun est un pays disposant de ressources pétrolières et gazières importantes. Il doit disposer de ressources humaines et de recherche scientifique conséquente spécialisée dans le domaine de la combustion et ses applications.

 Par ailleurs, les écoulements des fluides rencontrés dans l'industrie ont le plus souvent un caractère complexe qui est dû à la nature des fluides eux-mêmes et à plusieurs facteurs qui peuvent les influencer, par exemple la compressibilité.

 Ainsi, le but recherché est la compréhension et la maitrise de la stabilité des flammes de diffusion turbulente afin d'améliorer les performances techniques et sécuritaires des différents dispositifs et installations énergétiques. De ce fait il est nécessaire de comprendre les processus physiques et chimiques prépondérants au sein du système de combustion telles que la stabilité des flammes, l'interaction entre la turbulence et les réactions chimiques et le comportement dynamique.

Les mesures expérimentales souvent utilisées pour analyser ces écoulements sont couteuses alors que la simulation numérique qui est la résolution numérique des équations de la dynamique des fluides et du transfert de chaleur, nous permet de visualiser les résultats d'un écoulement sur un simple écran d'ordinateur, en relevant les variables telles que la vitesse, la pression et la température. Les codes de simulation deviennent de plus en plus indispensables pour l'étude des phénomènes physiques très complexes dont les écoulements en font partie et pour la validation des résultats expérimentaux.

 Le code Fluent est devenu l'un des outils les plus utilisés pour la simulation de tous les phénomènes dans le domaine énergétique tant pour l'industrie que pour la recherche.

Ce n'est que dans les années 40 qu'on a commencé à étudier les flammes turbulentes avec des travaux théoriques et expérimentaux. Damkohler 1 par exemple a montré le nombre Reynolds sur la vitesse de la flamme en régime turbulent et l'effet de la géométrie qui a été explore.

 Kuo et al. 2 Ont considéré dans leur approche que l'échelle temporelle associée à la flamme turbulente est différente de celle de la flamme luminaire.

 Bray 3 a étudié l'interaction entre la turbulence et la combustion d'un point de vue modélisation. Les effets de la combustion sur la structure de la turbulence et ceux de la turbulence sur les taux de réactions chimiques ont été discutés.

Une formule plus au moins empirique, proposée par Magnésien [4] est largement utilisée dans l'industrie. La modélisation ou le taux moyen de réaction est supposé proportionnel à une « surface moyenne de flamme par unité de volume » a été en 1978 par Marble et Broadwel 5 . C'est le modèle dit « de la flamme cohérente », qui a été ensuite transposé aux flammes de prémélange.

 L'objectif principal du présent travail est la simulation numérique par la méthode de RANS (Reynolds Averaged Navier Stokes equations) d'un transport d'écoulement réactif turbulent dans le cas d'une de diffusion (non pré-mélangée), le modèle du réchaud à pétrole sous pression étudié est celui fabriqué par une petite et moyenne entreprise implantée à Yaoundé.

L'utilisation des capacités de simulations qu'offre le code 'Fluent'' représente une partie non négligeable du présent travail. La construction du géométrique, du maillage et des conditions aux limites est générée avec le préprocesseur ''Gambit''.

Ce mémoire est composé de quatre chapitres :

- Le premier chapitre sera consacré sur les généralités sur les cuisinières à pétrole sous pression.
- Le deuxième chapitre présentera les outils théoriques et numériques.
- Le troisième chapitre portera sur les résultats des calculs numériques et des mesures expérimentales.
- Le quatrième chapitre portera sur l'implication dans le système éducatif.
- Une conclusion finale résumera tous les résultats des différentes simulations et les perspectives futures de développement à la lumière du présent travail.

<span id="page-22-2"></span><span id="page-22-1"></span><span id="page-22-0"></span>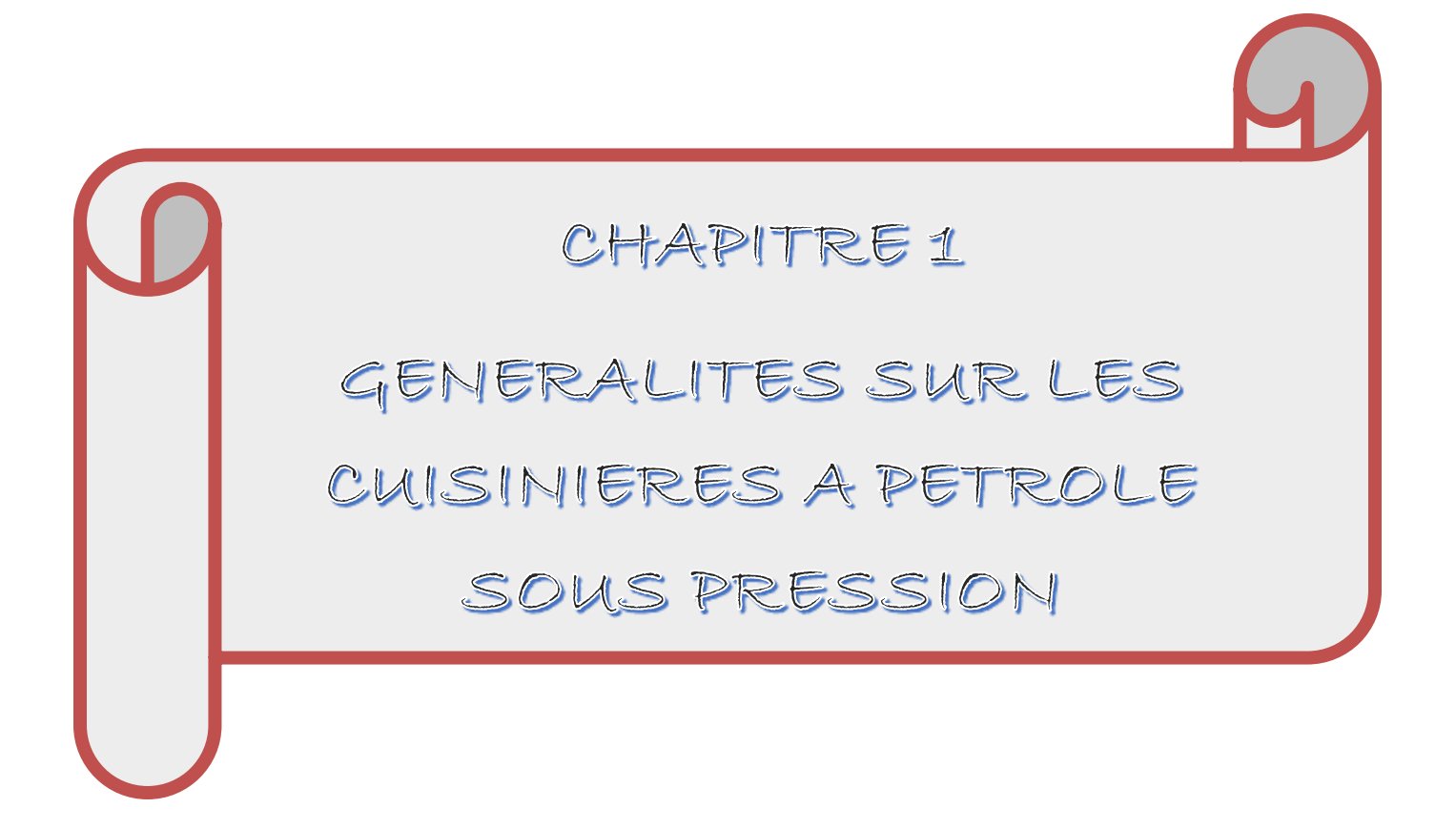

# **Introduction**

 La cuisinière sert à faire bouiller de l'eau et à cuire les aliments. On l'utilise pour les activités en plein air et non. Il existe plusieurs types à savoir : la cuisinière à gaz, la cuisinière à essence, la cuisinière solaire, la cuisinière électrique, pour ne citer que celles-là. Cependant, en fonction des classes sociales, de la localité de résidence, certaines cuisinières ne sont pas accessibles à tout le monde. Par exemple, au Cameroun certains villages n'ont pas accès au gaz, ni à l'électricité et encore moins aux panneaux solaires qui aujourd'hui en demande beaucoup de moyen pour s'en procurer. Or, nous savons bien que dans notre pays et dans plusieurs d'ailleurs, le pétrole est plus accessible que l'électricité, le gaz et l'essence. Ainsi, dans ce chapitre nous proposons l'utilisation de la cuisinière à pétrole sous pression qui est utilisé dans les pays du sud par exemple le Cameroun et a pour objectif de réduire la consommation du bois comme combustible de chauffage réduire la déforestation afin de lutter contre les changements climatiques qui affecte le système écologique. Dans ce chapitre nous allons parler du pétrole, de la cuisinière à pétrole et de la combustion.

I Le pétrole

<span id="page-23-0"></span>I.1 Définition et Historique

Le pétrole (hydrocarbure Liquide, appelé aussi <<ht> <<ht>>, tout comme le gaz naturel, est un combustible fossile qui provient de la décomposition de la matière organique présente en plus ou moins grande concentration dans les sédiments. En pratique, l'enfouissement progressif des sédiments (subsidence de plusieurs kilomètres) va permettre à la matière organique de lentement se transformer (sur des millions d'annees).

<span id="page-24-0"></span>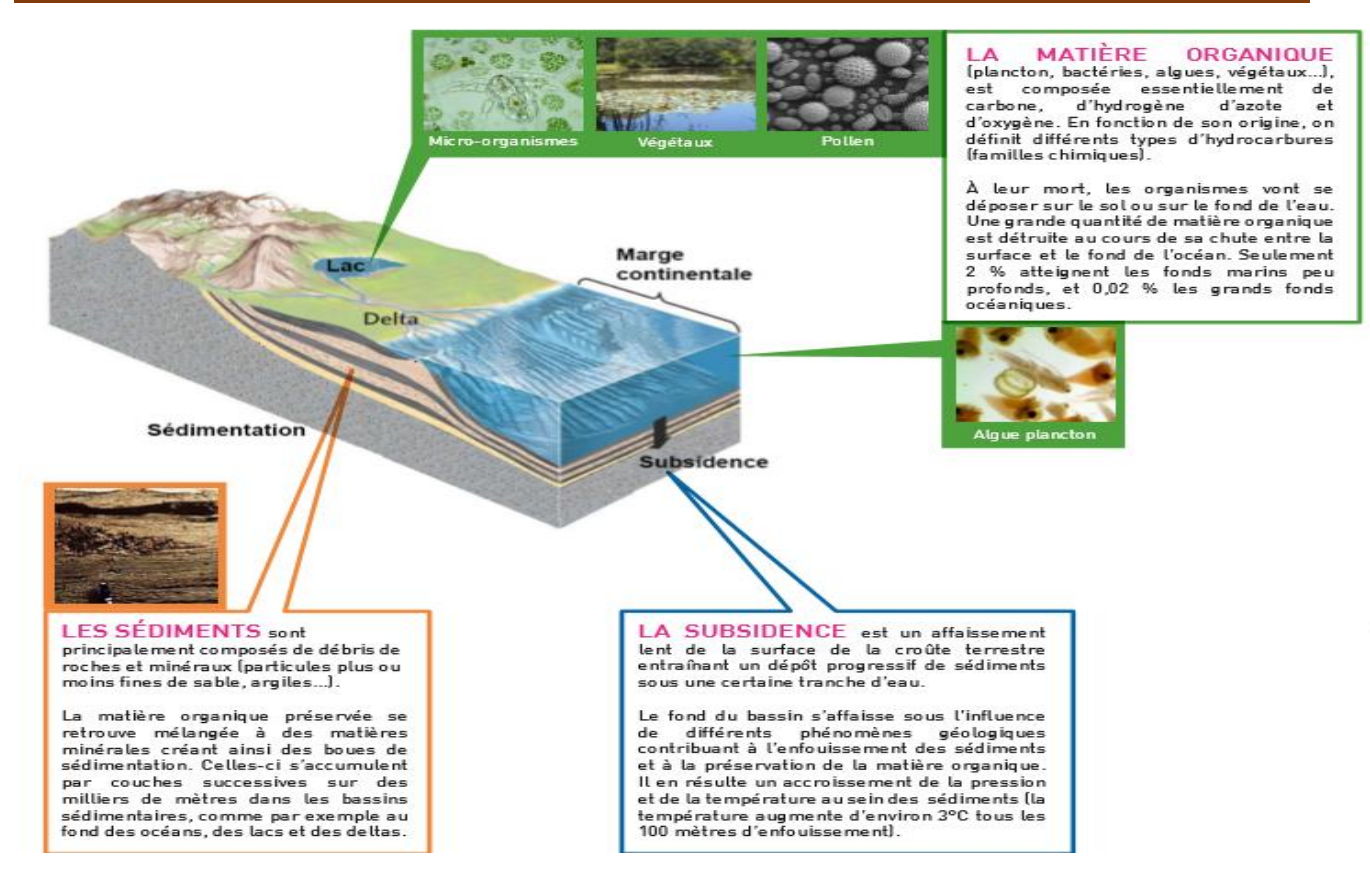

*Figure 1:Les étapes de formation du pétrole. [6]*

Le pétrole n'a véritablement commencé à etre utilisé qu'à partir de 1859, lorsqu'il a été mis exploitation commerciale aux Etats-Unis. Son essor fut immédiat et, durant cette première année d'exploitation, on a produit 274 tonnes de pétrolé à partir de ce gisement situé en surface. Ce pétrole était surtout utilisé dans les lampes à huile en remplacement de l'huile provenant des baleines, mais la mise au point de l'éclairage électrique, en 1878, a amené à son tour le déclin de l'utilisation du pétrole pour l'éclairage.

<span id="page-24-1"></span>Par ailleurs, à partir de1901, les techniques pour extraire le pétrole ont connu un changement important. Alors que le pétrole était auparavant capté à partir de la substance présente en surface, la mise au point de techniques pour forer des produits verticaux dans le sous-sol a permis de joindre les couches souterraines ou était situé le pétrole enfoui en profondeur, là où se trouve les plus gros gisements de pétrole encore exploités de nos jours. Parallèlement aux nouvelles techniques pour extraire le pétrole du sous-sol, en ce qui a trait à son utilisation, soit à partir de 1905 avec la production en série de voitures par le fabricant automobile Ford, le pétrole connait un essor fulgurant comme carburant pour alimenter la flotte automobile mondiale naissante. De plus, à partir de 1910, son importance était devenue telle dans l'économie mondiale qu'il a été classé comme étant une matière première stratégique, ce qui aura un rôle considérable dans la genèse des guerres tout au long du XX siècle.

# I.2 Les différentes étapes de formations et de transformations du pétrole

La formation du pétrole provient de la matière organique d'origine végétale ou animale figure 1, composée de carbone, d'hydrogène, d'azote et d'oxygène, se dépose au fond d'une zone d'eau profonde en même temps que du sable et de la vase. Au fil des temps, les dépôts précédents sont recouverts par des couches successives de sédiments. Au bout de dizaines de millions d'années, la transformation des matières organiques commence sous l'influence des agents bactériens et d'une augmentation de la température et de la pression (environ 3 degrés et 25 bars tous les 100 m). L'azote et l'oxygène sont éliminés et des hydrocarbures gazeux ou liquides se forment : c'est le gaz naturel et le pétrole.

<span id="page-25-0"></span>La production consiste à faire remonter vers la surface les hydrocarbures emprisonnés dans le sous-sol. Comme les gisements sont très vastes (plusieurs kilomètres carrés), un certain nombre de forages sont nécessaires pour exploiter le réservoir. Pour réaliser un forage, on installe tout d'abord une haute tour métallique, le derrick, qui sert de support à des tiges de forage. Au bout de la première tige, on fixe un outil de forage en trois parties, nommé TREPAN, muni de dents ou de pastilles en acier très dur. Il joue le rôle d'une énorme perceuse qui, grâce à un mouvement rotatif, broie la roche en petit morceaux.

Outre son exploitation sur terre (on-shore) figure2, un gisement d'hydrocarbures peut etre exploiter en pleine mer (off-shore).

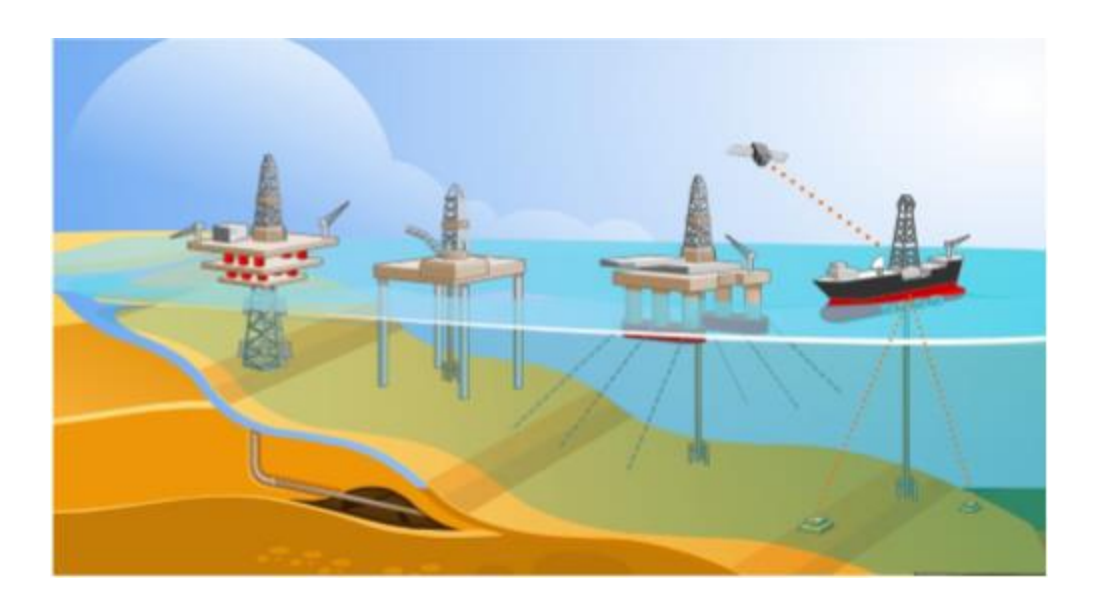

*Figure 2:Exploitation du pétrole on-shore [7]*

Il existe différents types d'appareils de forage, adaptés chacun à une profondeur d'eau. Lors de la production sur plateformes fixes et semi-submersibles, gaz et pétrole sont acheminés par pipeline vers un terminal terrestre. Pour des zones ou déployer un pipeline est impossible voire trop couteux, on utilise une unité flottante de production, de stockage et de déchargement (FPSO), un navire à positionnement dynamique qui stocke le pétrole avant qu'ils soient récupéré par des pétroliers. Un FPSO recueille quotidiennement 240000 barils et a une capacité de stockage de 2 millions de barils.

Le pétrole est composé de molécules exclusivement constituées d'atomes de carbone *C* et d'hydrogène (H) : les hydrocarbures. Dans les hydrocarbures, le carbone peut s'associer à lui-même ou à l'hydrogène. On les classe selon la façon dont sont reliés les atomes de carbone et d'hydrogène :

<span id="page-26-0"></span>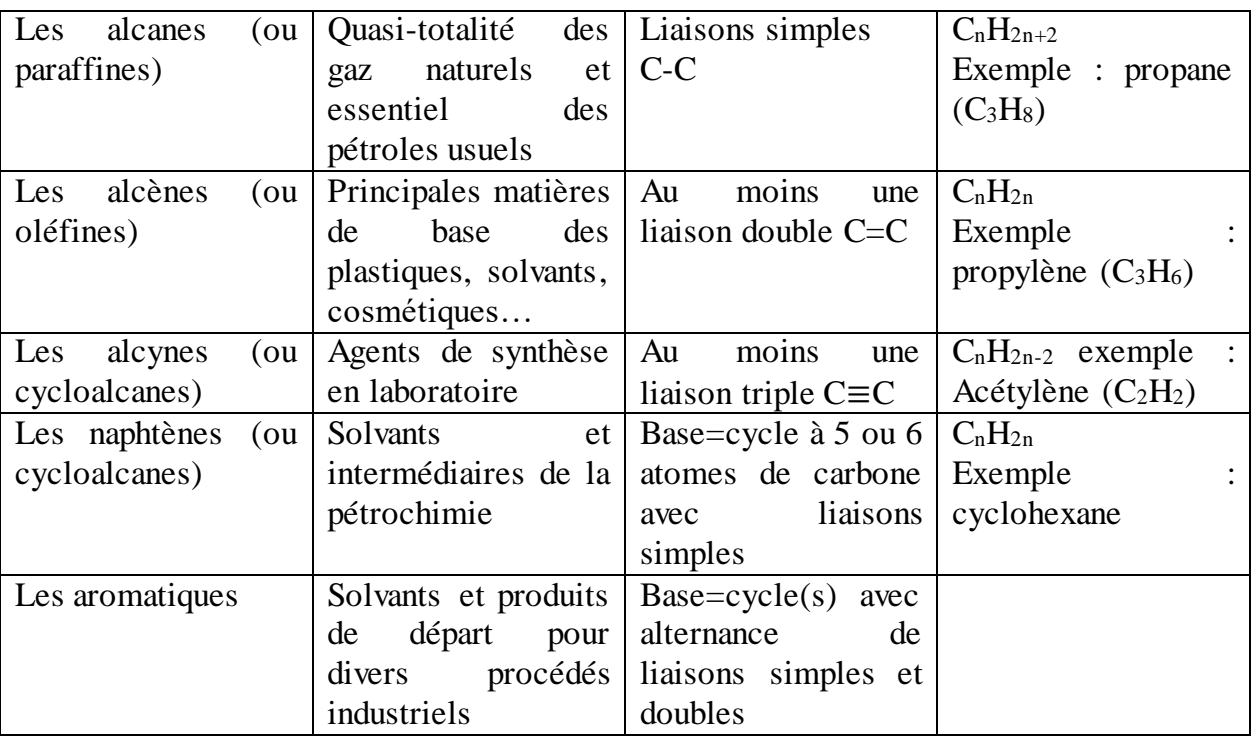

*Tableau 1: complément à la conférence « les jeunes, la chimie et les sciences de la vie ». [8]*

<span id="page-26-1"></span>Le raffinage consiste à obtenir des produits vendables à partir du pétrole brut. Le pétrole subit trois étapes de raffinage qui sont : la distillation qui permet de séparer les différents fractions d'hydrocarbures contenues dans le pétrole brut; la transformation des coupes il s'agit d'une série d'Operations visant à améliorer ou fabriquer des produits finis par apport de chaleur, modification de pression et utilisation de catalyseurs on peut citer comme catalyseur (le craquage à la vapeur ;le craquage catalytique ;le reformage catalytique ) ; l'équation du soufre ou désulfuration elle a pour but d'éliminer, en présence d'hydrogénée soufre contenu dans les coupes gazoles et le fioul domestiques. Cette opération permet d'épurer les carburants destinés à l'industrie chimique.

Après ces étapes de raffinage on obtient enfin des produits finis qui sont :

- le GPL (ou LPG pour liquéfie petroleum gas), qui se compose des fractions les plus légères du pétrole et sert principalement au chauffage, pour les cuisinières à gaz et comme matière première pour la pétrochimie. Il joue aussi un rôle de plus important en tant que carburant automobile

- l'essence tels que l'essence pour les automobiles, le kérosène pour les avions, et le diesel principalement pour les poids lourds, les autobus, les bateaux, les machines agricoles et de chantiers et les automobiles

- les huiles telles que le mazout et le fioul lourd pour le chauffage domestique et industriel, ainsi que les huiles de base des lubrifiants destinés à réduire les frottements des pièces mobiles des moteurs et des machines

<span id="page-27-0"></span>- le bitume, fabriqué à partir d'un résidu très visqueux qui est utilisé pour les vêtements routiers mais sert aussi à la fabrication de produits d'étanchéité ou d'isolation et d'emballages résistant à l'humidité

- les matières de base pour l'industrie chimique et pharmaceutique, dont issus une multitude de produits d'usage quotidienne

I.2. Les cuisinières à pétrole sous pression

<span id="page-27-1"></span> Le bruleur à pétrole lampant répond à une recherche d'une solution de remplacement de l'utilisation du charbon de bois afin de lutter contre la déforestation. Les ateliers-Ecoles, sensibles à ce problème, recherchent adaptées à l'environnement économique et technique du pays. Le bruleur à pétrole lampant est une réponse pertinente à divers niveaux :

 . Le combustible (pétrole lampant) est disponible partout dans le pays car utilisé pour l'éclairage.

 . Le combustible est liquide, il peut donc etre fractionné facilement. On peut donc acheter par très faibles quantités c'est -à-dire en relation avec les moyens du consommateur, ce qui n'est pas le cas pour le gaz.

# I.3. La combustion

 La combustion désigne une réaction chimique évoluant rapidement, accompagnée d'émission lumineuse et d'un important dégagement de chaleur selon le schéma global suivant :

<span id="page-27-2"></span>Combustible + comburant $\rightarrow$  produit de combustion + chaleur

Plus précisément cette réaction :

-Induit un fort dégagement de chaleur, qui a lieu dans une zone très mince (les flammes les plus courantes ont des épaisseurs  $\delta_L$  typiques de l'ordre de 0.1 à 1mm) conduisant à des gradients thermiques très élevés

#### -Correspond un temps de réaction fortement non linéaire (loi d'Arrhenius)

 Différents mécanismes de couplage interviennent en combustion. Les schémas cinétiques de la réaction chimique doivent etre décrits pour déterminer le taux de consommation du combustible, la formation de produits de combustion et des espèces polluantes et prédire l'allumage, la stabilisation et l'extinction. Les transferts de masses, par diffusion moléculaire ou transport convectif, des différentes espèces chimiques sont aussi des éléments importants des processus de combustion. Le dégagement d'énergie dû à la réaction chimique induit des transferts thermiques intenses par conduction, convection et/ ou rayonnement.

# I.3.1 Combustion laminaire

 On considère les flammes en milieu laminaire, c'est-à-dire en milieu où les échanges par diffusion turbulente sont pratiquement inexistants. Si les flammes laminaires semblent n'intervenir que dans quelques applications plutôt anecdotiques (bougie et flamme de briquet) la compréhension de la structure de ces flammes est cependant fondamentale pour la description et la modélisation de nombreuses situations industrielles. Notre attention sera focalisée principalement sur les flammes non pré-mélangée considérées dans le présent mémoire.

# I.3.1.1 Flamme laminaire pré-mélangée

Le combustible et le comburant sont mélangés à l'avance, la propagation de la flamme est le résultat d'une opération composée deux phénomènes :

<span id="page-28-0"></span>-un préchauffage qui se fait sur une épaisseur  $\delta p$  où les réactions chimiques sont inexistantes et où les phénomènes convectifs et diffusion de masse de chaleur sont prépondérants.

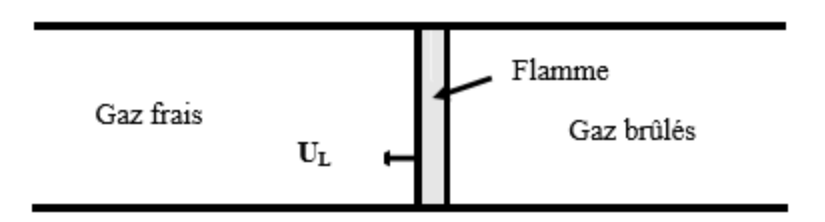

*Figure 3 : Structure d'une flamme laminaire pré-mélangée (9).*

<span id="page-29-0"></span> Arrivant à certain niveau de température, les gaz réagissent en dégageant de la chaleur, c'est la zone de réaction qui se déroule sur une épaisseur *r* . Cet échauffement se fait sur une épaisseur *L* qu'on appelle épaisseur de la flamme laminaire et qui peut etre assimilée à la distance parcourue par la libérée par réaction.

Cet échauffement se fait sur une épaisseur *SL* qu'on appelle épaisseur de la flamme laminaire et qui peut etre assimilée à la distance parcourue par la libérée par réaction pendant le temps  $\tau_c$  que dure cette réaction. Ainsi, en faisant intervenir le coefficient de diffusion thermique d.

(I.3.1)

L'épaisseur de la flamme s'exprime sous la forme :

1 2

*C*  $\delta L \sim \left(\frac{d}{\tau_c}\right)^2$ 

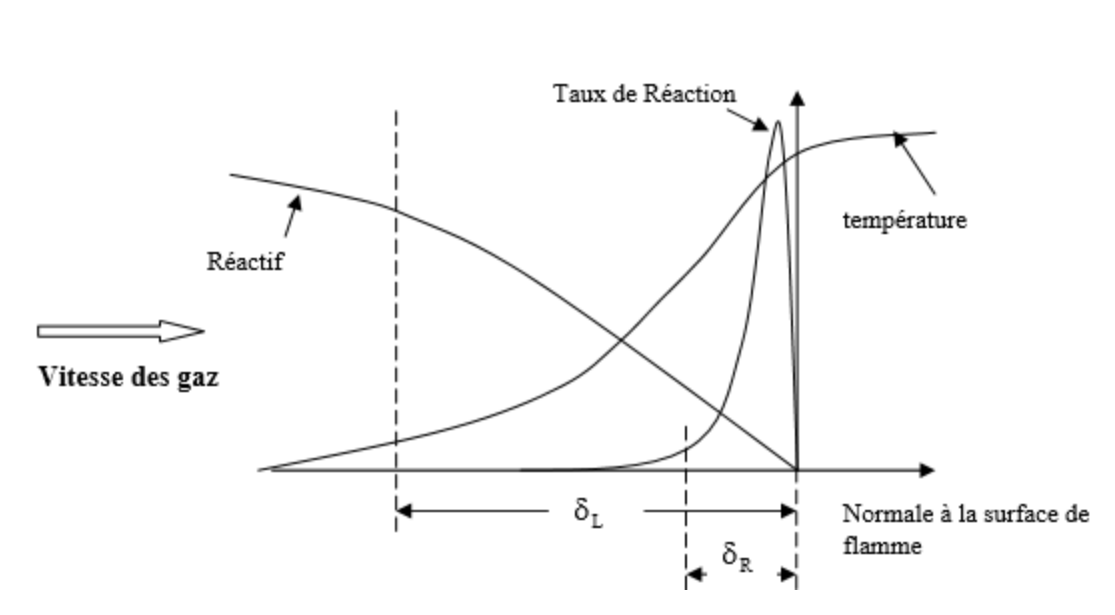

*Figure 4: profile d'une flamme laminaire pré-mélangée [10]*

 Ces zones se déplacent dans le milieu à une vitesse de propagation perpendiculaire au front de flamme que l'on appelle paramètres (nature des réactifs, richesse des mélanges et température des gaz frais) est de l'ordre de 0.1à 1m/s

Le raisonnement précédent nous montre que le front de la flamme progresse de  $\delta L$  pendant le temps  $\tau_c$ ,  $u_L$  peut être définie par la relation :

$$
U_L \sim \frac{\delta L}{\tau_c} \sim \left(\frac{d}{\tau_c}\right)^{\frac{1}{2}}
$$
 (I.3.2)

#### I.3.1.2 Flamme laminaire non pré-mélangée

 La caractéristique principale dite de diffusion qui consiste à présenter une zone de réaction séparant les réactifs, combustible et oxydant. Les profils des fractions massiques et de température sont présentés sur la figure3 suivante.

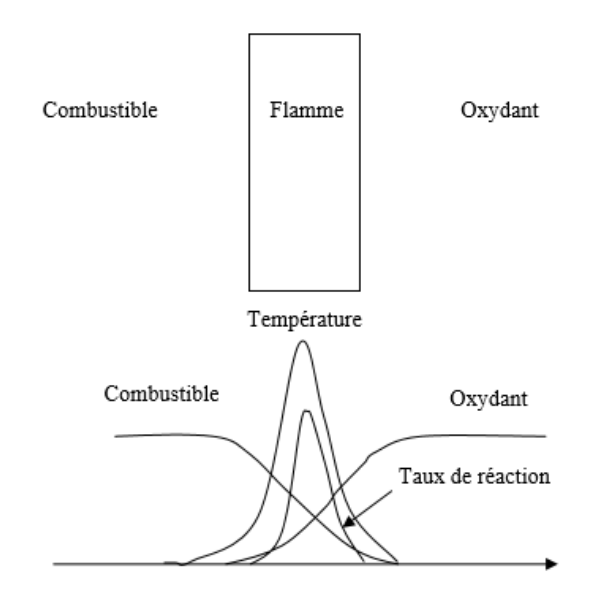

*Figure 5: Structure d'une flamme laminaire non pré-mélangée [11]*

<span id="page-30-0"></span> Comme les flammes de prémélange, les flammes de diffusion se développent grâce au concours des phénomènes de réaction ainsi que des phénomènes de diffusion de chaleur et de masse qui se produisent de part et d'autre de la zone réactive. Les phénomènes de convection jouent cependant un rôle plus important en amenant les réactifs et en emportant en les produits de façon plus efficace que la seule diffusion. Pour que la flamme reste laminaire, il faut que les vitesses d'écoulement ne soient pas trop grandes.

 Le taux de réaction de ce type de flamme est principalement contrôlé par la diffusion moléculaire qui gouverne l'apport des réactifs vers les flammes.

<span id="page-30-1"></span>Considérons la réaction chimique entre le combustible F et l'oxydant O

 $F + SO \rightarrow (1+s)$  produit

Où s désigne le coefficient stœchiométrique massique.

En termes de fraction massique cette réaction devient :

$$
U_F Y_F + U_0 Y_0 \rightarrow U_P Y_P
$$

Où  $(Y_F, Y_0, Y_P)$  sont les fractions massiques combustible oxydant et produit et les  $\upsilon$  sont les coefficients stœchiométriques molaires de la réaction.

Les équations de transport des fractions massiques et de la température sont :

$$
\rho \frac{\partial Y_F}{\partial t} = -\rho \vec{u} \nabla Y_F + \nabla (\rho D_F \nabla Y_F) + \dot{\omega}_F
$$
\n(1.3.3)

$$
\rho \frac{\partial Y_0}{\partial t} = -\rho \vec{u} \nabla Y_0 + \nabla \left( \rho D_0 \nabla Y_0 \right) + \dot{\omega}_0 \tag{I.3.4}
$$

$$
\rho \frac{\partial T}{\partial t} = -\rho \vec{u} \nabla T + \nabla \left( \frac{K}{C_P} \nabla T \right) + \dot{\omega}_F \left( \frac{Q}{C_P} \right)
$$
(I.3.5)

Où la diffusion moléculaire des espèces est décrite par la loi de Fick.  $\dot{\omega}$  et  $\dot{\omega}_0$  désignent les taux de réaction du combustible F et du comburant O.

Q est la quantité de chaleur libérée par la combustion d'une unité de masse de combustible.

#### <span id="page-31-0"></span>I.3.2 Combustion Turbulente

 Dans un foyer, l'écoulement est turbulent, c'est-à-dire que la vitesse des gaz, mesurée en un point, fluctue continuellement de façon apparemment aléatoire, même en régime parfaitement établi ; cela est vrai aussi pour la température et toute autre caractéristique du milieu. Cette turbulence est due à une forte vitesse de l'écoulement entrant ; elle s'est développée dans le canal amont à cause des gradients de vitesse aux parois et à partir d'obstacles tels que les injecteurs. Le taux de dégagent de chaleur et la structure de la flamme, selon des temps caractéristiques, qui sont souvent le temps de la réaction chimique  $\tau_c$  et le temps de fluctuation de l'écoulement *t*

#### I.3.2.1 Diagrammes de combustion turbulente

Combustion turbulente pré-mélangée

 La classification des régimes de combustion turbulente des flammes de prémélange remonte à Dam Köhler (1947) qui adopta l'idée qu'une turbulence à grande échelle ne fait que plisser la flamme laminaire sans modification significative de sa structure interne ; alors qu'une turbulence à petite échelle affecte les processus de transfert dans la structure interne de la flamme laminaire figure6. D'après Dam Köhler, les frontières des régimes de combustion turbulente sont identifiables à l'aide, par exemple, de comparaisons entre les échelles spatiales de la turbulence et l'épaisseur de la flamme laminaire.

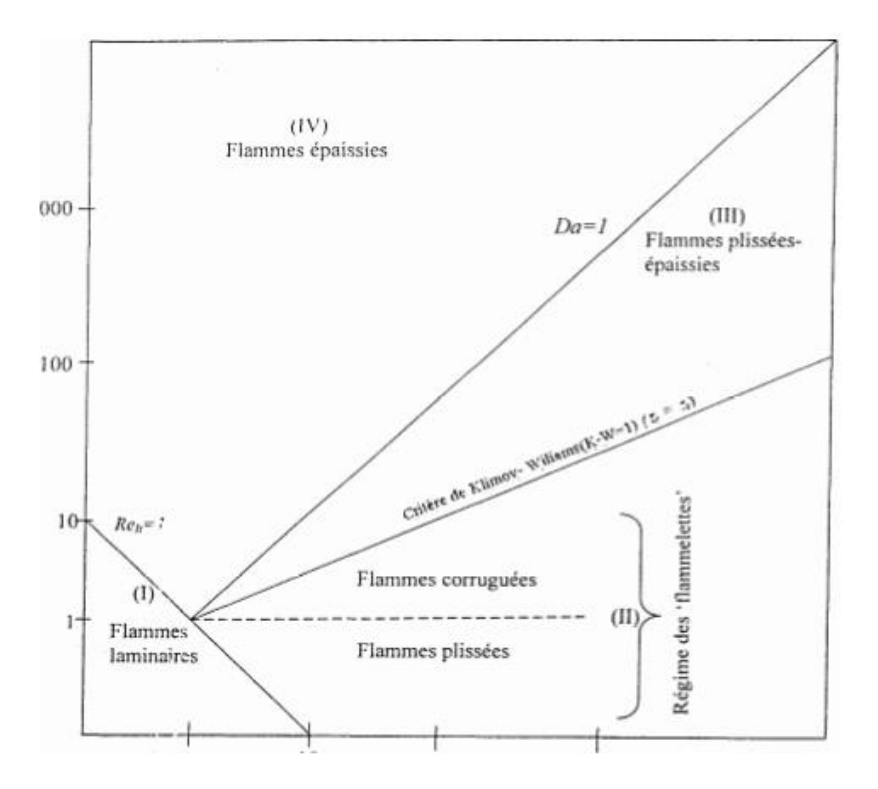

*Figure 6:Diagramme des régimes de la combustion turbulente pré-mélangée [12]*

 Commençons par définir les différents paramètres utilisés à cet effet. L'énergie cinétique de la turbulence k, et l'échelle intégrale spatiale de la turbulence *t* , qui caractérisent toutes les deux l'état de la turbulence dans les gaz frais, nous donne un nombre Reynolds turbulent 1 2 *t*  $\epsilon$ <sup>e</sup>  $k^{\frac{1}{2}}$ <sup>l</sup> υ  $\begin{pmatrix} \frac{1}{2}l_{\epsilon} \end{pmatrix}$  $\Re_{e_{i}^{}} = \left(\kappa^2 \frac{t_i}{v}\right)$ , où v est la viscosité cinématique.

#### Conclusion partielle

 Ce chapitre a consisté à présenter quelques généralités sur le pétrole, la cuisinière à pétrole sous pression et la combustion. Egalement, les différentes étapes de formations et transformations du pétrole, la combustion laminaire, la combustion turbulente. Dans le chapitre suivant, les outils théoriques et numériques seront présentés afin de décrire la cuisinière à pétrole sous pression.

<span id="page-33-4"></span><span id="page-33-3"></span><span id="page-33-2"></span><span id="page-33-1"></span><span id="page-33-0"></span>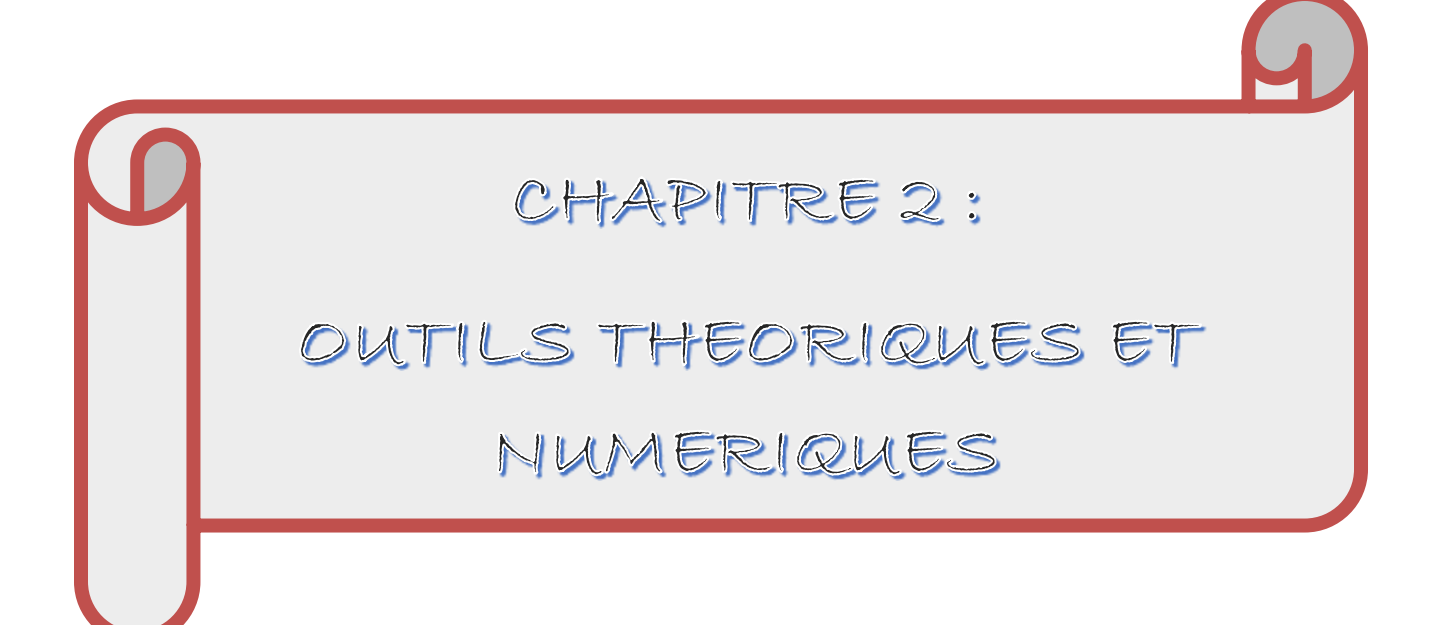

#### **Introduction**

<span id="page-34-0"></span> La construction géométrique des cuisinières nécessite une combinaison d'outils théorique, qui élabore des équations numériques et des simulations et calculs. Dans la suite de l'analyse, nous allons présenter la substance de ces modèles

II Les outils théoriques (les équations)

# II.1 Equations de l'Aérothermochimie turbulente

<span id="page-34-1"></span>La modélisation mathématique d'un écoulement turbulent avec ou sans réaction chimique est classiquement menée à l'aide de la résolution des équations différentie lles aux dérivées partielles du type elliptique non linéaire. Ces équations expriment les principes de conservation de masse, de quantité de mouvement et des espèces chimiques dans un volume élémentaire de fluide (gaz, traitement Eulérien)

 Il est à noter que le lecteur peut se référer à la référence 13 pour une présentation relativement détaillée de la plupart des relactions utilisée le long de ce chapitre.

II.1.1 Equation de continuité

L'équation qui exprime la conservation de masse est la suivante :

$$
\frac{\partial \rho}{\partial t} + \frac{\partial (\rho u_i)}{\partial x_i} = 0 \tag{II.1}
$$

*i u* : est la composante du vecteur vitesse selon l'axe i.

# II.1.2 Equations de conservation de quantité de mouvement

Les équations de quantité de mouvement moyennées de Navier Stokes, connues sous le vement moyennées de Navier Stoke<br>incompressible et newtonien donnée<br> $\left[\mu \left(\frac{\partial u_i}{\partial t} + \frac{\partial u_j}{\partial t} - \frac{2\delta_{ij}}{\partial t} \frac{\partial u_i}{\partial t}\right)\right]$ 

Les équations de quantité de mouvement moyennées de Navier Stokes, connues sous le  
nom de RANS sont pour un fluide incompressible et newtonien données par :  

$$
\left(\frac{\partial(\rho u_i)}{\partial x_i}\right) + \frac{\partial(\rho u_i u_j)}{\partial x_j} = -\frac{\partial p}{\partial x_i} + \frac{\partial p}{\partial x_i} + \frac{\partial p}{\partial x_j} + \frac{\partial p}{\partial x_j} + \frac{\partial p}{\partial x_j} + \frac{\partial p}{\partial x_j} + \frac{\partial p}{\partial x_j} + \frac{\partial p}{\partial x_j} + F_i
$$
(II.2)  

$$
\frac{Forecs}{Forecs} + F_i
$$
  
*Forces*  
*Forces*  
*Forces*  
*Forces*  
*Forces*  
*Forces*  
*Forces*  
*Forces*  
*Forces*  
*Forces*  
*Forces*  
*Forces*  
*Forces*  
*Forces*  
*Forces*  
*Forces*  
*Forces*  
*Forces*  
*Forces*  
*Forces*  
*Forces*  
*Forces*  
*Forces*  
*Forces*  
*Fores*  
*Fores*  
*Fores*  
*Fores*  
*Fores*  
*Fores*  
*Fores*  
*Fores*  
*Inrbulence*

Où les  $-\rho u_i' u_j'$  sont les composantes du tenseur des contraintes de Reynolds. Pour les relier à l'écoulement moyen, on a recours au concept de Boussinesq [14] qui permet de

les experimer en fonction des gradients des vitesse moyennes :  
\n
$$
-\rho u_i' u_j' = \mu_i \left( \frac{\partial u_i}{\partial x_j} + \frac{\partial u_j}{\partial x_i} \right) - \frac{2}{3} \left( \rho \kappa + \mu_i \frac{\partial u_i}{\partial x_i} \right) \delta_{ij}
$$
\n(II.3)

# Les  $F_i$  sont les forces de volume

<span id="page-35-0"></span>II.1.3 Modèle k-ɛ

Le modèle k- $\varepsilon$  standard [15] est un modèle semi empirique basé sur les équations de transport de l'énergie cinétique turbulente k (que l'on retrouve dans l'expression précédente du tenseur de Reynolds) et de sa dissipation ɛ. L'équation modélisée de l'énergie turbulente est dérivée de l'équation exacte. Celle de la dissipation est obtenue sur la base d'un raisonnement physique. Dans ce modèle, l'écoulement est supposé complètement turbulent.

<span id="page-35-2"></span>II.1.3.1 Equation de transport de l'énergie cinétique turbulente

L'équation de l'énergie cinétique est donnée comme suite :

$$
\frac{\partial(\rho k)}{\partial t \partial} + \frac{\partial \left[ \left( \mu + \frac{\mu_t}{\sigma_k} \right) \frac{\partial k}{\partial x_j} \right]}{\partial x_j} + G_k + G_b - \rho \varepsilon
$$
\n(II.4)

<span id="page-35-1"></span>Modélisation du terme de production turbulente :

Ce terme est défini part :

$$
G_k = -\rho u_i' u_j \frac{\partial u_j}{\partial x_i} \quad \text{et} \quad ; \quad \beta = -\frac{1}{\partial} \left( \frac{\partial \rho}{\partial T} \right)_p
$$

Où :  $G_b$  est l'effet Buyancy (poussée d'Archimède)

Modélisation de la viscosité turbulente :

La viscosité turbulente  $\mu_t$  est obtenue en combinant k et  $\varepsilon$  comme suit :

$$
\mu_t = \rho c_\mu \frac{k^2}{\varepsilon}
$$

Pour la constance  $c_{\mu}$ :  $c_{\mu}$  = 0.09
II.1.3.2 Equation de transport du taux de dissipation de l'énergie cinétique turbulente

$$
\frac{\partial(\rho \varepsilon)}{\partial t \partial} + \underbrace{\frac{\partial(\rho \varepsilon u_i)}{\partial x_j}}_{\text{Transport}} = \underbrace{\frac{\partial \left[ \left( \mu + \frac{\mu_i}{\sigma_{\varepsilon}} \right) \frac{\partial \varepsilon}{\partial x_j}}{\partial x_j} \right]}_{\text{Convection}} + \underbrace{c_{1\varepsilon} \frac{\varepsilon}{k} \left( G_k + C_{3\varepsilon} G_b \right) - C_{2\varepsilon} \rho \frac{\varepsilon^2}{k}}_{\text{source}} \tag{II.5}
$$

Les constants usuelles du modèle de turbulence k- $\varepsilon$  sont données à partir de l'expérience ou de la théorie par :

*Tableau 2:paramètres de modélisation du modèle K-epsilon*

| $v_{1\varepsilon}$ | $v_{2\varepsilon}$ |      |               | ີ                             |
|--------------------|--------------------|------|---------------|-------------------------------|
| 1.44               | $\Omega$<br>1.72   | 0.09 | $\cdot \cdot$ | $\mathbf{1} \cdot \mathbf{0}$ |

## II.1.4 Equations de conservation de l'Energie

$$
\frac{\partial(\rho E)}{\partial t} + \frac{\partial(\rho u_i E)}{\partial x_i} = \frac{\partial \left(\kappa_{\text{eff}} \frac{\partial T}{\partial x_i} - \sum h_j J_j + u_i (\tau_{ij})_{\text{eff}}\right)}{\partial x_i} + S_h
$$
\n(II.6)

$$
j_i = -\left(\rho D_{i,m} + \frac{\mu_i}{Sc}\right) \frac{\partial y_i}{\partial x_i}
$$
 (II.7)

$$
\left(\tau_{ij}\right)_{\text{eff}} = \mu_{\text{eff}} \left(\frac{u_j}{x_i} + \frac{u_i}{u_j}\right) - \frac{2}{3} u_{\text{eff}} \frac{u_i}{x_i} \delta_{ij} \tag{II.8}
$$

Dans cette équation :

$$
E = h - \frac{p}{\rho} + \frac{u_i^2}{2}
$$
 (II.9)

 $\vec{j}$ : Vecteur flux de chaleur dû à la condition et à la diffusion de l'enthalpie (effet Duffour)

 $\kappa_{\text{eff}}$ : Conductivité effective ( $k+kt$ , où k test la conductivité thermique turbulente).

 $(\tau_{ij})_{\text{eff}}$ : Tenseur effectif newtonien des contraintes visqueuses.

T : Température du mélange.

*h* : Enthalpie spécifique du mélange

D= $\left( D_{_{i,m}}\right)$ :Coefficient de diffusion de l'espèce i dans le mélange (loi de Fick).

*h S* : Energie due à la réaction chimique et au rayonnement.

## II.1.4.1 Equation d'état

 On suppose que le fluide est un mélange de gaz homogène de gaz parfait, ainsi on peut écrire les relations suivantes :

$$
p = \rho RT \sum \frac{Y_i}{M_I} \tag{II.10}
$$

$$
h = \sum h_i(T) y_i \tag{II.11}
$$

$$
h_i = \int_{Tref}^{T} cp_i dT \tag{II.12}
$$

$$
C_p = C_p(T) = \sum_{m} C_{p,i}(T)Y_i
$$
 (II.13)

*Cp* : est la capacité calorifique du mélange.

*Mi* : est la fraction massique de l'espèce i

### II.1.5. Equation du transfert radiatif

*j*: Vecteur that de chalcur dù à la enndrion et à la diffusion de Penthajnic (effet<br>  $n_{\text{eff}}$ ; Conductivité effective ( $k = ln/1$ , où k lest la conductivité thermique turbulente).<br>  $(r, j_{\text{eff}})$ : Tenseptronure du mélange.<br> L'équation radiatif de transfert (RTE) pour le modèle Discretes ordinates model [16] et : 17

Chapter 2 : Outils théoriques et numériques  
\n
$$
\frac{\partial I_{si}}{\partial x_i} + (a + \sigma_s)I(r, s) = an^2 \frac{\sigma T^4}{\pi} + \frac{\sigma_s}{4\pi} \int_0^{4\pi} I(r, s')\phi(s, s') d\Omega'
$$
\n(II.14)

#### II.1.6. Equation de conservation des espèces chimiques

La détermination de la fraction massique pour chaque espèce,  $Y_i$ , se fait par la solution de l'équation de transport de la *i<sup>éme</sup>* espèce, qui a la forme suivante :

$$
\frac{\partial (\rho Y_i)}{\partial t} + \frac{\partial (\rho \nu Y_i)}{\partial x_i} = -\frac{\partial^2}{\partial x_i^2} \left( \left( \rho D_{i,m} + \frac{\mu_i}{sc_i} \right) Y_i \right) + R_i \tag{II.15}
$$

*Y<sup>i</sup>* : est la fraction massique de l'espèce

*R<sup>i</sup>* : est le taux net de production par réaction chimique.

 $sc<sub>t</sub>$  : est le nombre de Schimidt turbulent  $\frac{\mu_{t}}{c}$ *Dt*  $\mu$  $\rho$ 

Calcul de la masse volumique

Dans ce travail la masse volumique est calculée suivant une loi dite des gaz parfaits incompressibles. Celle-ci est donnée comme suit :

$$
\rho = \frac{P_{op}}{RT \sum_{i} \frac{Y_i}{M_{w,i}}}
$$
(II.16)

*R* : est la constant universelle des gaz *Mwi*, : est la masse molaire de l'espèce  $p_{op}$ : est la pression de référence

#### II.2. Modélisation de la combustion

On ne prendra en considération que le modèle Eddy Dissipation sur lequel est basée la modélisation des taux de réaction de cette étude.

### II.2.1 Modèle Eddy Dissipation

 Ce travail traite sur la problématique des flammes turbulentes non pré-mélangées (diffusion). Ce modèle a donc été utilisé pour la modélisation des taux de réaction.

 Le modèle Eddy Dissipation qui est basé sur les travaux de Magnussen et Hjertager 18 dans lequel la chimie est considérée très rapide par rapport à la turbulence.

 Dans ce cas, la combustion qui n'est contrôlée que par la turbulence, transporte le mélange des gaz frais avec les produits chauds dans la zone de réaction où s'effectue rapidement la cinétique chimique. Cette dernière peut donc être négligée.

Le taux de réaction  $R_{i,r}$  de l'espèce i dû à la réaction est par le minimum des expressions suivant :

$$
R_{i,r} = v'_{i,r} M_{w,i} A \rho \frac{\varepsilon}{k} \min\left(\frac{Y_R}{v'_{R,r}}\right)
$$
  
(II.17)  

$$
R_{i,r} = v'_{i,r} M_{w,i} A B \rho \frac{\varepsilon}{k} \left(\frac{\sum_{p} Y_p}{\sum_{j,r}^{N} v''_{j,r} M_{w,j}}\right)
$$
  
(II.18)

 $Y_p$ : est la fraction massique d'une espèce p dans les produits

 $Y_r$ : est la fraction massique d'une espèce r dans les réactions

 A et B : sont des constantes empiriques qui ont respectivement des valeurs 4 et 5 *Mwi*, : est la masse molaire de l'espèce i

#### II.2.3 Conditions aux limites (CL)

Dans le cas général on dispose de quatre types de conditions aux limites :

a) -A l'entrée du domaine : on connait généralement la valeur du champs  $\phi$ .

b) -A la sortie du domaine : il est habituellement satisfaisant de supposer que le flux de diffusion est égal à zéro dans le sens du courant.

c)-Sur l'axe de symétrie : le gradient de la variable suivant la direction perpendiculaire à l'axe de symétrie est nul.

### II.3. Les outils numériques : GAMBIT, FLUENT, ET TECPLOT

 La discrétisation des équations présentées plus haut traduisant l'écoulement monophasique est l'opération de transformer ces équations différentielles en un système d'équations algébriques.

 Plusieurs méthodes de discrétisation des équations différentielles aux dérivées partielles sont utilisées actuellement telles que : la méthode des volumes finis, des différences finies et des éléments finis. La méthode utilisée par Fluent est celle des volumes finis.

### II.3.1 Méthode des volumes finis

 La méthode des volumes finis est caractérisée par son avantage à satisfaire la conservation de masse, de quantité de mouvement et d'énergie dans tous volumes finis ainsi dans tout le domaine. Elle facilite la linéarisation des termes non linéaires dans les équations de conservation tel que les termes sources par exemple. La méthode consiste à partager le domaine de calcul en plusieurs volumes, où chaque volume entoure un nœud. En utilisant différents schémas d'approximations on peut intégrer les termes des équations différentielles modélisantes sur chaque volume de contrôle, où les valeurs et les quantités sont stockées aux nœuds du volume de contrôle.

Ces équations algébriques produites expriment la conservation des quantités pour le volume de contrôle et pour tout le domaine de calcul.

### **II.3.2. Maillage**

"Fluent" traite plusieurs types de maillages qui sont en général importés directement d'autres logiciels de génération de maillages ("GAMBIT" 19 par exemple). Pour utilisation correcte de "Fluent" et pour connaitre le lien entre les nœuds (cellules) ciblées et les nœuds (cellules) ou faces voisines, il est à noter que "Fluent" donne des topologies de certaines grilles qu'il accepte de résoudre selon le problème posé, on donne comme exemple la figure 7 suivantes :

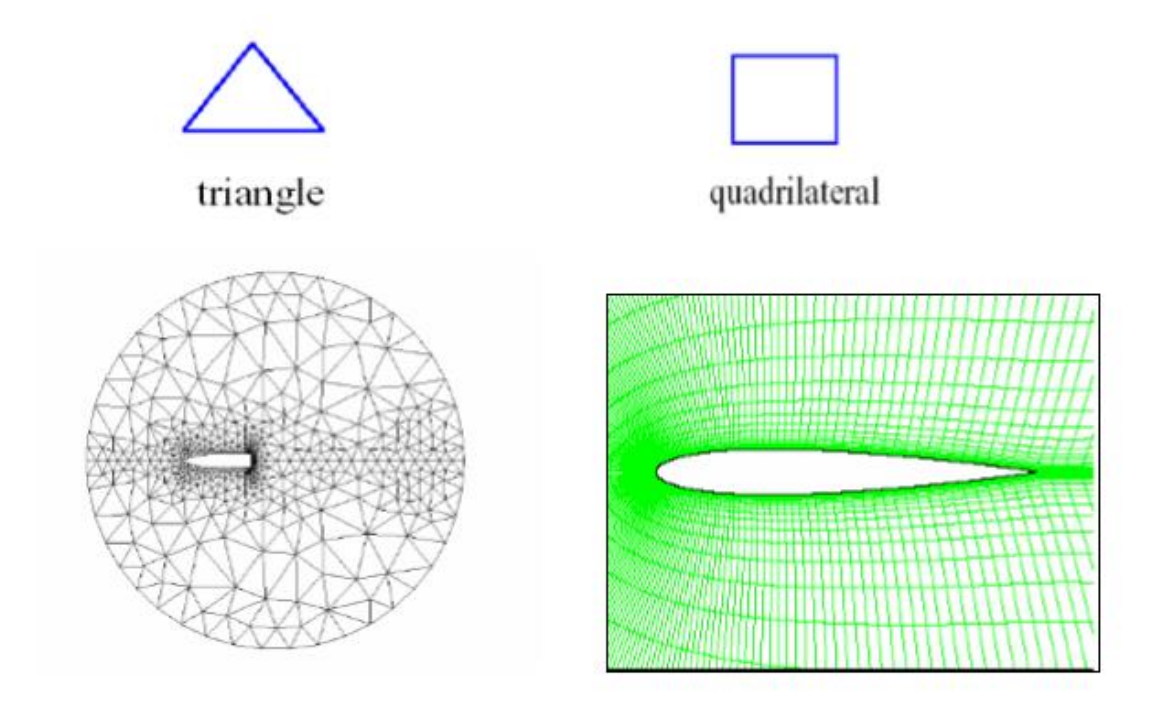

*Figure 7: les différentes grilles topologiques traitées par "Fluent"* 

### II.3.3. Préprocesseur GAMBIT

C'est un préprocesseur intégré pour l'analyse en CFD (computationnal Dynamics). Il peut être utilisé pour construire une géométrie et lui générer un maillage. Eventuellement, une géométrie d'un autre logiciel de CAO peut être importée dans ce préprocesseur.

Interface de GAMBIT figure 8 :

C'est une interface à manipuler. Elle est décomposée en parties

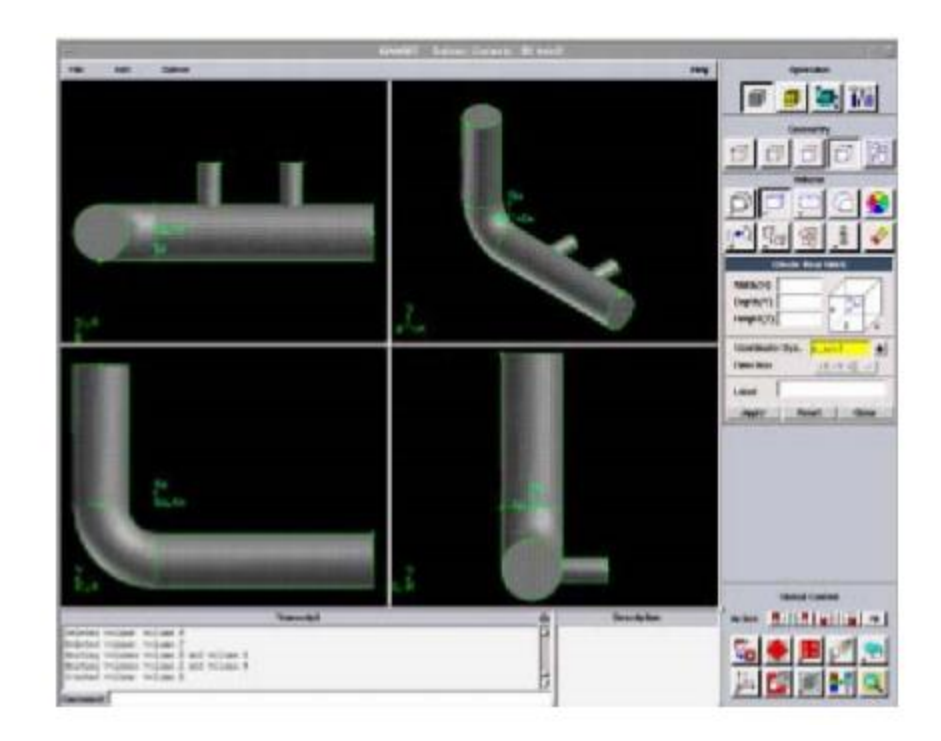

*Figure 8: Interface de Gambit* 

# a) Fenêtre d'outils d'opération figure 9 :

Chaque bouton de cette fenêtre correspond à une fonction bien définie

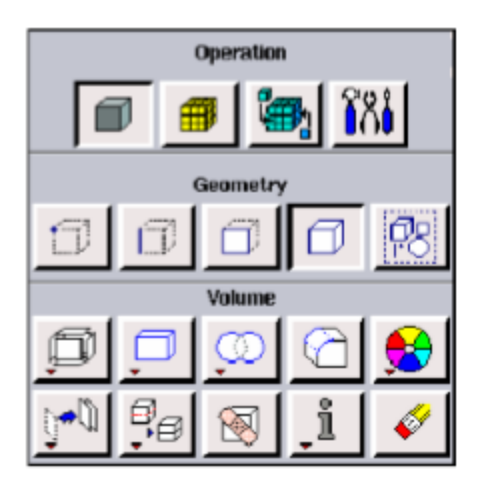

*Figure 9 : Fenêtre d'outils d'opération* 

# II.3.4 Discrétisation

Le code Fluent utilise une technique qui consiste à intégrer les équations différentielles sur chaque volume de contrôle puis de les convertir en équations algébrique. En prenant la figure n° 7 comme exemple d'un maillage tétraédrique et pour un cas stationnaire du transport d'un scalaire  $\phi$ , la discrétisation se fera par rapport aux faces des cellules comme suit :

$$
\oint \rho \phi \bigcup dA = \oint \Gamma_{\phi} \nabla \phi dA + \int_{V} S_{\phi} dV
$$
\n(II.19)

 $\Gamma_{\Phi}$ : coefficient de diffusion.

L'équation (II.1) exprime que la quantité de  $\phi$  produit par unité de temps à l'intérieur du polyèdre est égale à la quantité de  $\phi$  qui sort nette par unité de temps à travers la surfe (les

N faces) enveloppant le volume de contrôle V, par convection et par diffusion.

Pour chaque volume de contrôle on aura :

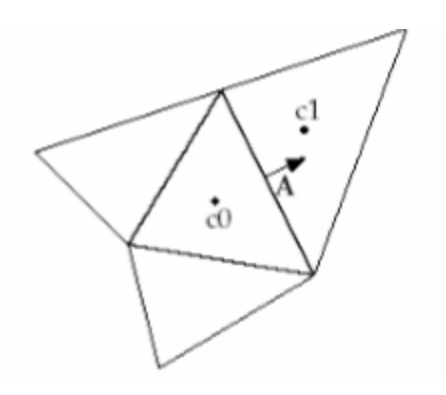

*Figure 10: volume de contrôle pour la discrétisation de l'équation de transport d'un scalaire* 

II.3.5 Linéarisation de l'équation discrétisée

La linéarisation de l'équation (II.2)

$$
a_p \phi = \sum_{nb} a_n b \phi_{nb} + b \tag{II.10}
$$

 A l'expérience des cellules adjacentes aux limites du domaine, les autres cellules ont un nombre de faces égal au nombre de cellule avoisinantes. Des équations similaires peuvent être écrites pour chaque cellule du maillage. Cela donne des équations algébriques avec une matrice de coefficient dispersés (sparse coefficient matix). Fluent résout ce système linéaire en utilisant un solveur ponctuel implicite d'équation linéaires (Gauss-Seidel).

## Conclusion

 Ce chapitre nous a permis de présenter les outils théoriques et numériques sur le fonctionnement de la cuisinière sous pression. Nous avons exploité les équations de l'Aero thermochimie turbulente, la modélisation de la combustion, la méthode des volumes finis, le maillage, le préprocesseur GAMBIT et la discrétisation. Les différents résultats et discutions sont présentés dans le chapitre 3.

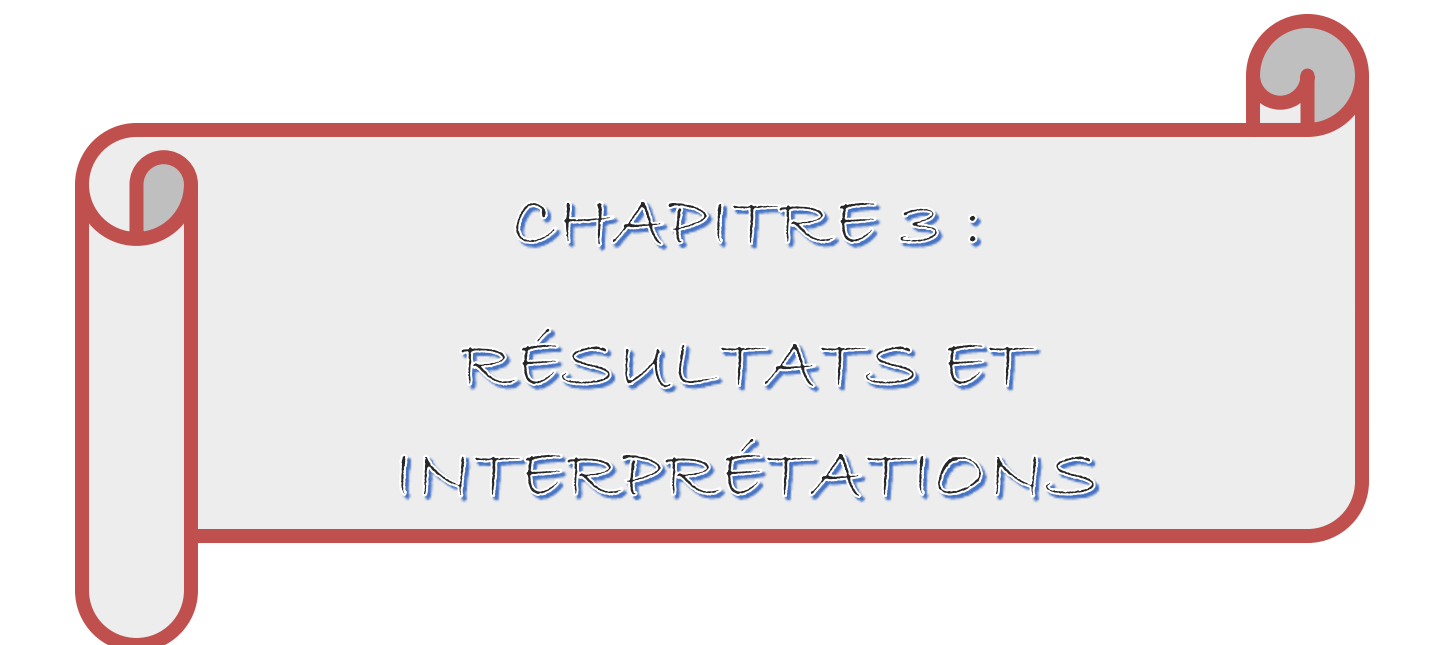

## **Introduction**

 Les équations obtenues au chapitre précédent nous permettent de mieux comprendre la construction géométrique des cuisinières. Cependant, il est nécessaire de présenter et discuter sur les résultats obtenus.

I - La cuisinière Tako

La cuisinière à pression du pétrole fonctionne de la manière suivante :

-Remplir le réservoir avec du pétrole et bien le fermer

 -Préchauffer le bruleur en versant en dessous un peu d'alcool et l'en flamer et laisser chauffer pendant 30 à 40 seconde, puis pomper jusqu'à ce que la cuisinière s'enflamme.

 L'intensité des flammes est réglée à partir du système de pompage de la vanne sur le réservoir (à baiser). Plus on pompe, plus les flammes sont intenses. Plus les flammes sont intenses, moins la cuisinière consomme.

 Pour éteindre cette cuisinière, on ouvre la petite vanne et laisser l'air s'échapper, et la cuisinière va s'éteindre toute seule. Ensuite, laisser le réservoir ouvert pour qu'il ne soit pas sous pression.

Les différents types de cuisinière Tako

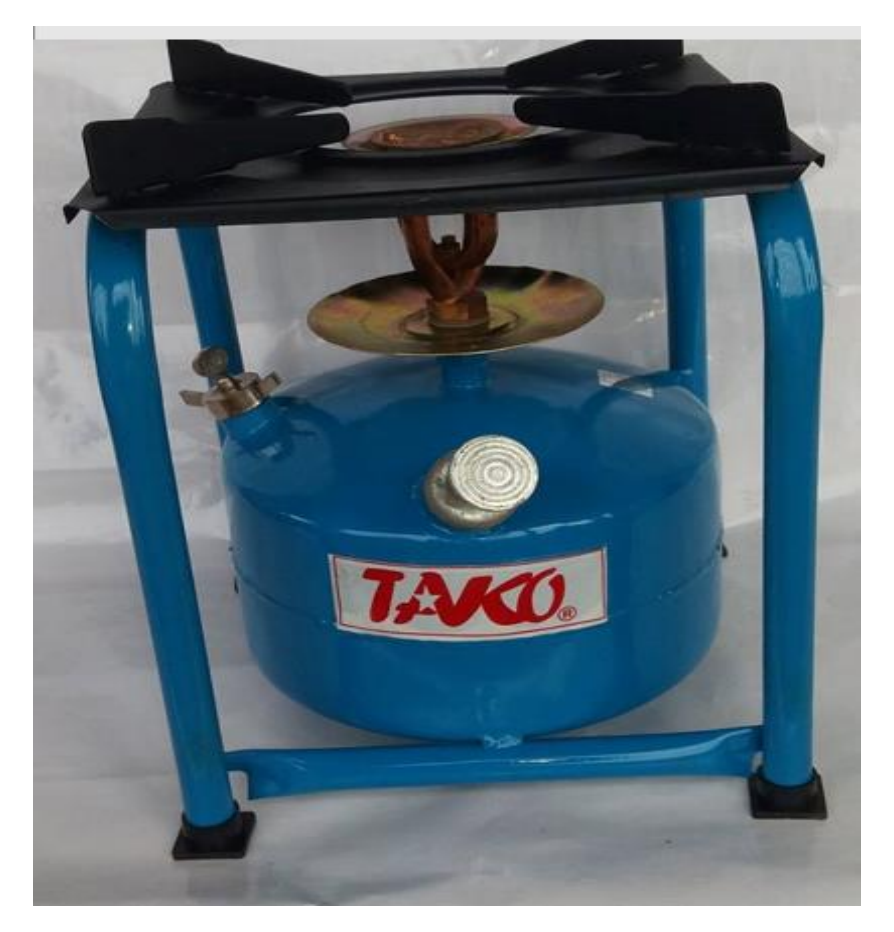

*Figure 11: Réchaud à un foyer avec réservoir en dessous du bruleur, capacité 2.5 litres*

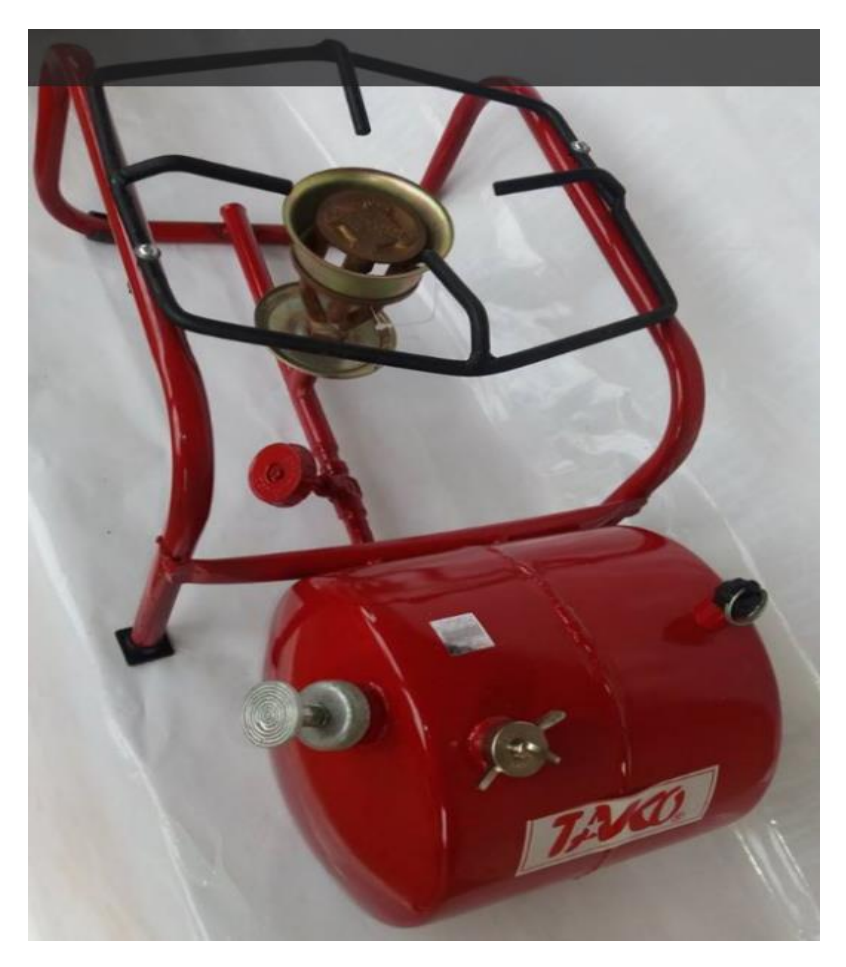

*Figure 12: Réchaud à un foyer avec un réservoir situé à gauche du bruleur, capacité 5 litres.*

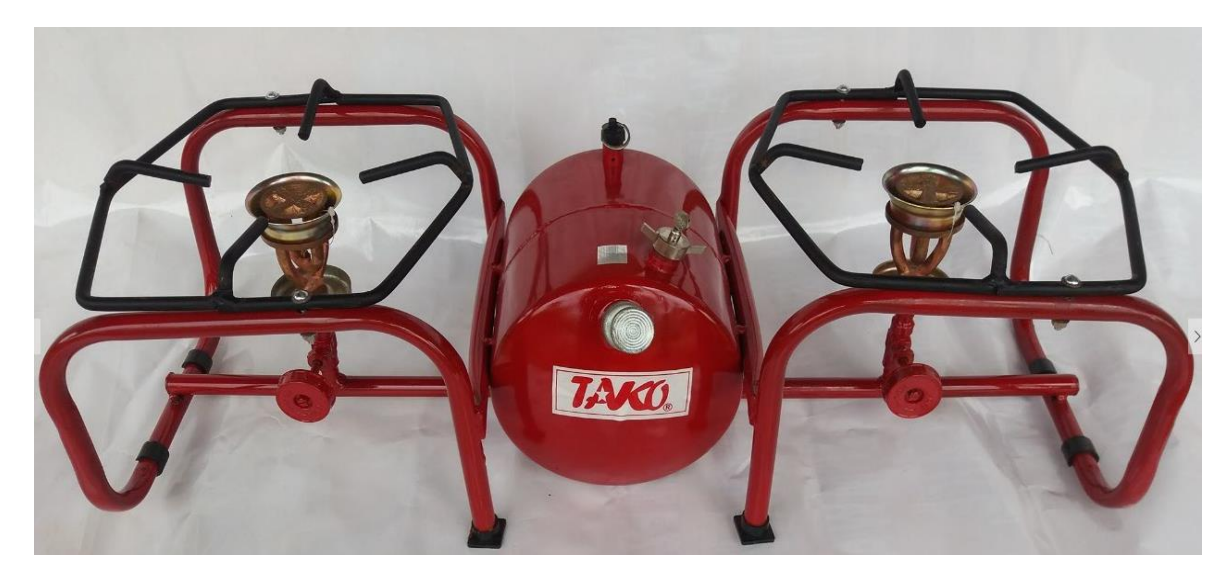

*Figure 13: réchaud à deux foyers avec un réservoir situé entre les deux bruleurs, capacité 5 litres.*

Nos simulations numériques vont s'appuyer sur le modèle de la figure 11.

Ces réchauds présentent plusieurs caractéristiques à savoir :

 . PROPRE : Pas de mèche et par conséquent aucune fumée. Ce qui laisse désormais les casseroles et l'environnement de travail propre.

 . RAPIDE : Grace à une flamme très vive, cuit plus rapidement que les réchauds à pétrole à mèche ainsi que les que les foyers ou cuisinière à gaz

. ECONOMIQUE : Consomme seulement 1 litre de pétrole pour près de 5 heures de cuisson

. PRATIQUE ET COMMODE : Le pétrole est accessible, y compris en zone rurales

 . DURABLE ET D'ENTRETIEN FACILE : D'un design attrayant et robuste, il est conçu à base de matériau de qualité

### II. Le bruleur Tako

D'un point de vue process le bruleur qui est utilisé pour le chauffage de la zone de cuisson d'un réchaud doit remplir les conditions suivantes :

- Le bruleur doit être capable de réaliser la combustion du pétrole, du gaz naturel, de gasoil ou n'importe quel mélange de ces derniers, il doit assurer encore la combustion complète, à excès d'air bas et à formation minimum d'oxyde de carbone *CO* .

 Il doit engendrer une flamme qui doit favoriser la formation, dans la zone de cuisson du réchaud, d'une couche dense et stable sur le réfractaire (phénomène de croutage).

 Il doit utiliser un peu d'air primaire sans pour autant compromettre la stabilité de fonctionnement normal dans le réchaud. L'air primaire est habituellement exprimé en pourcentage d'air de combustion stœchiométrique requis pour bruler la quantité du combustible mise au feu par le bruleur.

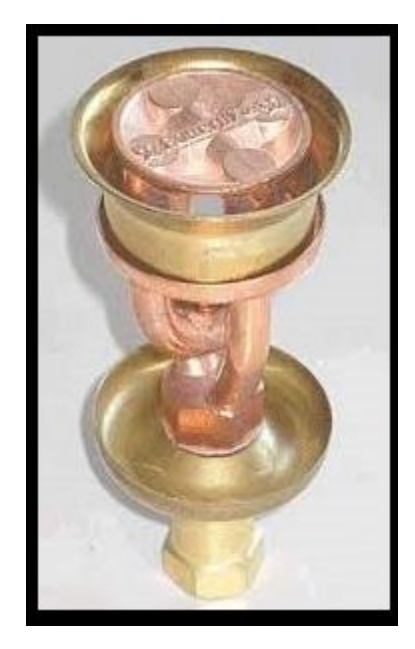

*Figure 14: BRULEUR à réchaud à vapeur sous pression [20]*

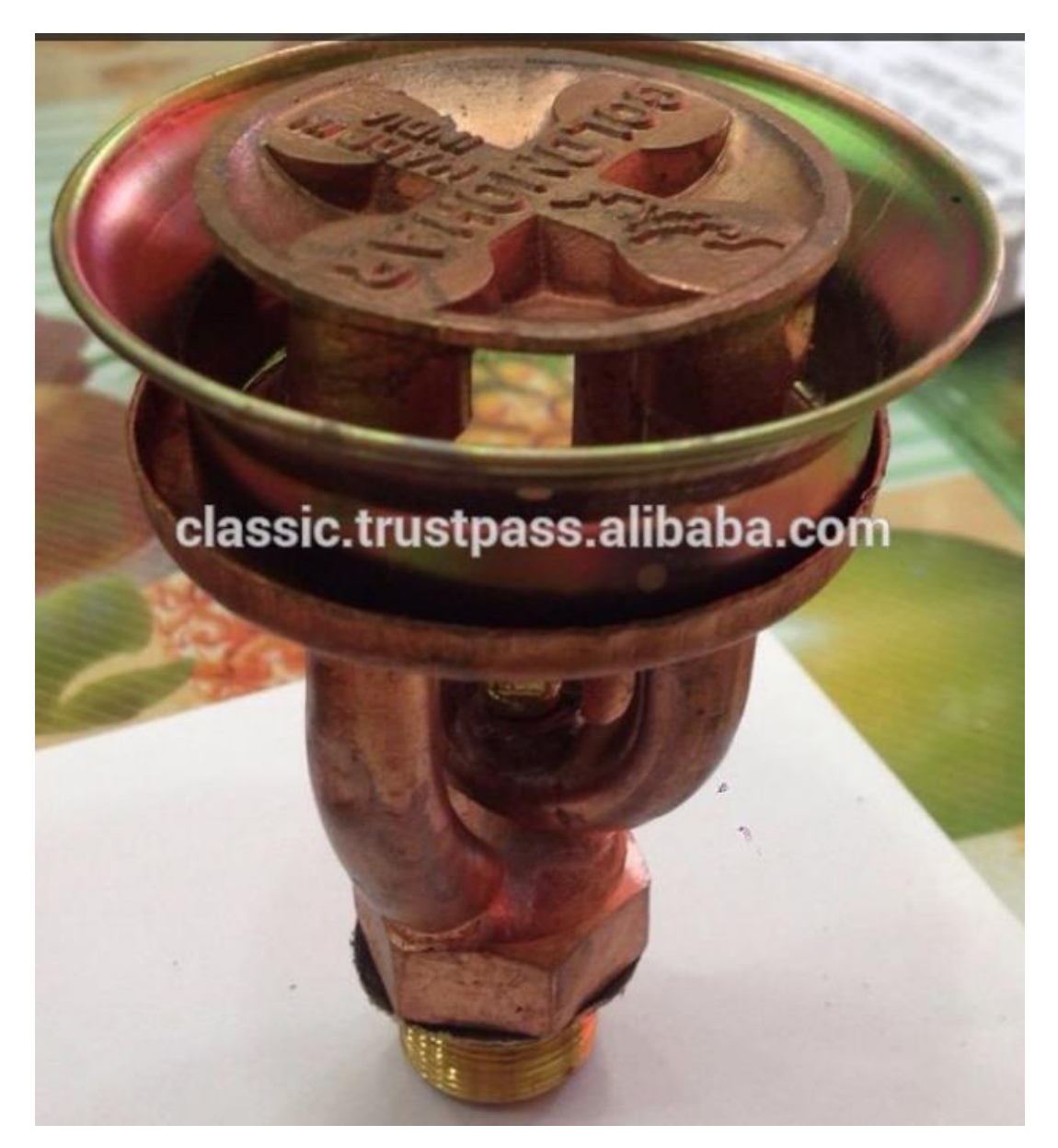

*Figure 15:BRULEUR à réchaud à vapeur sous pression [21]*

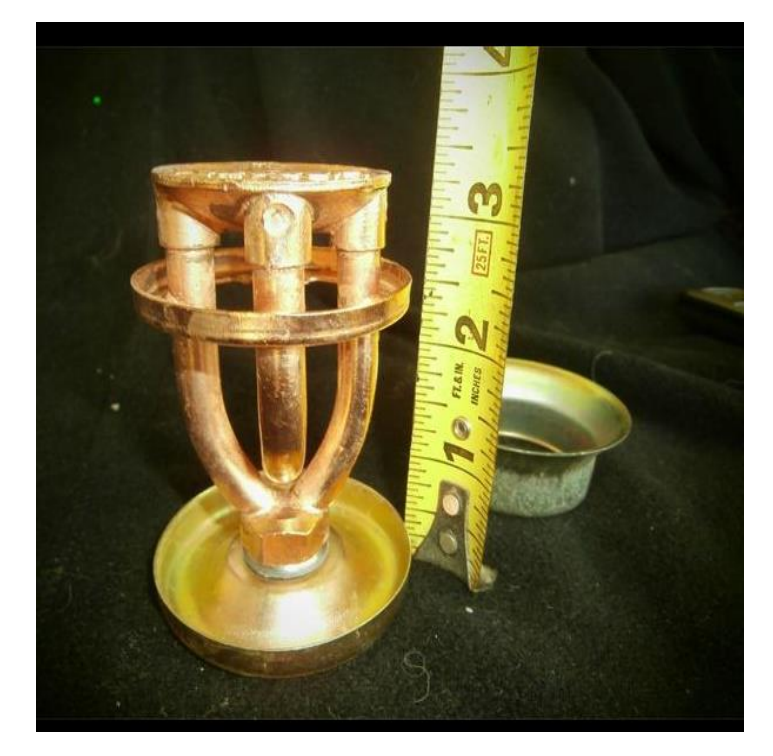

*Figure 16:BRULEUR à réchaud à vapeur sous pression moyen [22]*

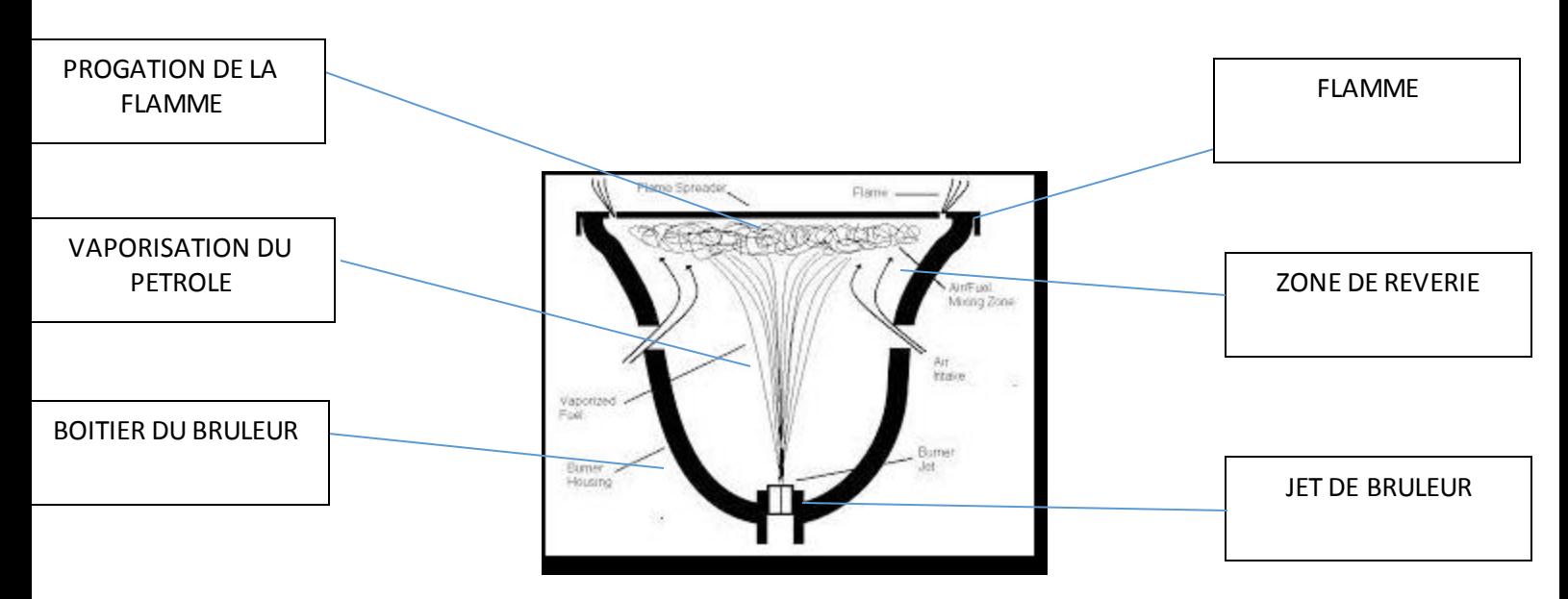

*Figure 17:BRULEUR à réchaud à pétrole sous pression avec ses parties [23]*

# III. Le domaine des calculs 3D.

III.1. Description du problème

Le code "Fluent" a été utilisé pour simuler le transport des écoulements réactifs dans un réchaud à pression à pétrole. La configuration géométrique considérée dans le présent travail est illustrée sur la figure 1.

Le bruleur est constitué d'un tube vertical de diamètre extérieur égale à 3.6 mm centré sur une section transversale du réchaud. Le tube central apporte le combustible est un mélange de méthane et d'air. La partie droite du tube a une longueur de 7.6 m pour permettre l'établissement de l'écoulement avant la sortie du tube. L'écoulement est un écoulement d'air en amont débauchant avec une vitesse. Cet écoulement est pleinement turbulent et son intensité est égale à 10%.

Le domaine d'étude est basé dans sa globalité sur la zone de développement du jet (zone de flamme).

Dans ce travail la supposition d'une réaction globale à une seule étape a été adoptée :

$$
CH_4 + 2O_2 \rightarrow 2H_2O + CO_2
$$

Cette relation est valable pour dur méthane pur à l'entrée…

Attention ici il y'a un excès d'air à l'entrée 4% de CH4 pour 96% d'air  $(O_2 + N_2)$ 

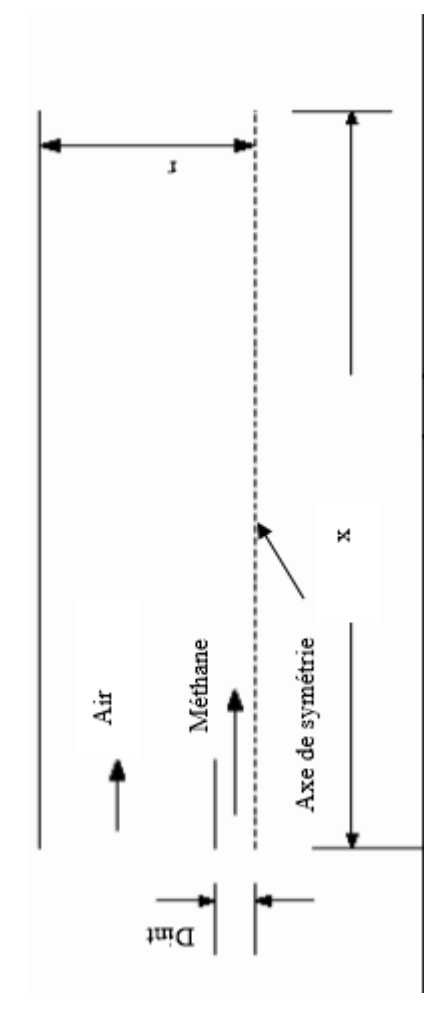

*Figure 18: configuration géométrique du brûleur [24]*

En entrée de fuel : 80m/s incliné de 30°pour 4% méthane + 96% air

III.2. Maillage et conditions aux limites

III.2.1. Condition aux limites

 Nous avons adapté les conditions de température et de pression pour obtenir des tailles de flammes réalistes. Ainsi nous avons utilisé les conditions d'entrée suivante :

| $P$ ression | $\mathbf{r}$<br>۰۴۵۴۴۵<br>$\prime$ 1<br>v<br>110000 | $\%$ | $\%$<br>air | $\mathbf{r}$<br>rempérature |
|-------------|-----------------------------------------------------|------|-------------|-----------------------------|
| bar         | $30^{\circ}$<br>80<br>-angle<br>m/s                 |      | 96          | ◡◡<br><b>TT</b>             |

*Tableau 3: conditions aux limites de 'opération [25]*

Pour les frontières on a opté pour des conditions de pression de référence donnée ainsi que les conditions aux parois sans glissement.

III.2.2. Maillage

La définition de la géométrie et la génération du maillage de la figure 19 sont réalisées à l'aide du meilleur ''GAMBIT ''avec des mailles de forme cylindrique. Un raffinement des zones au voisinage de la sortie du bruleur a été pris en compte pour capter les différents phénomènes qui peuvent intervenir dans ces zones, notamment les gradients de vitesse.

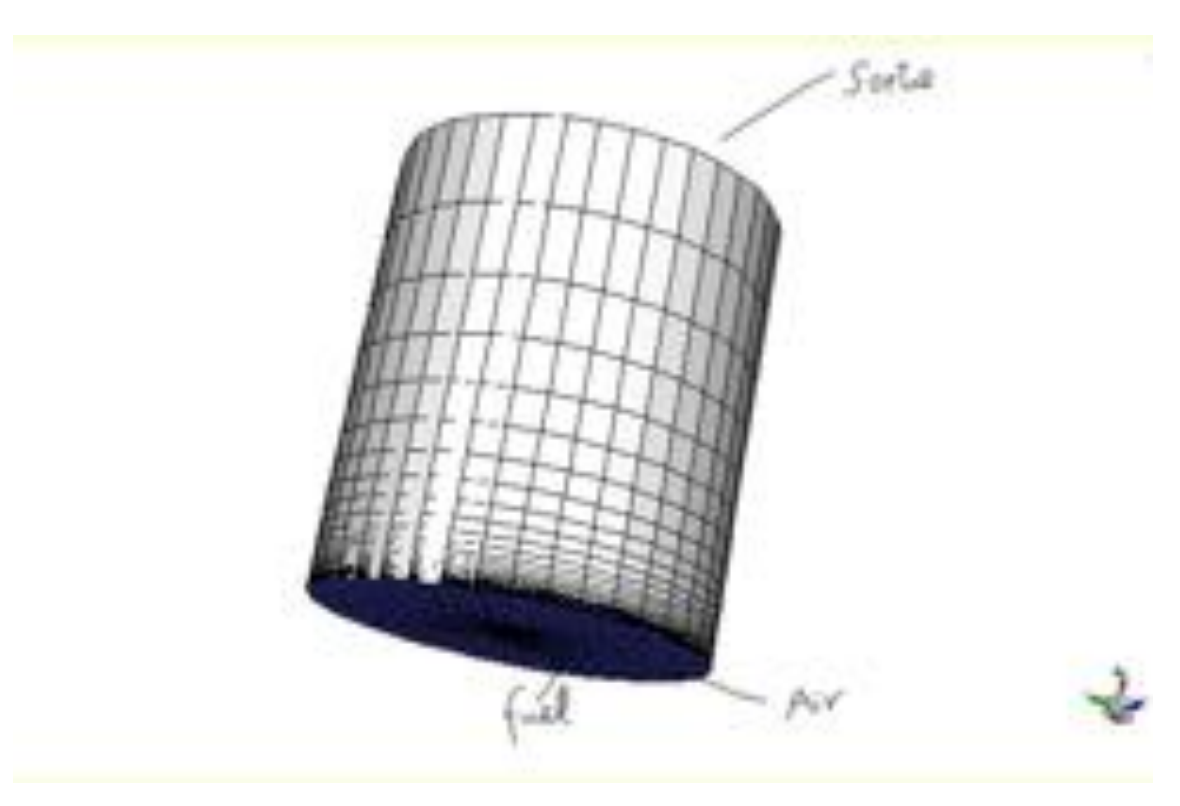

*Figure 19: Maillage 3D du domaine de calcul*

# IV- Les résultats de la simulation numérique

# IV.1. Champ de température

 La variation de la température suivant la direction axiale est montrée sur les figures (20 à 25). Une augmentation rapide de la température, qui est l'une des manifestations les plus importantes de la combustion est constatée dans la zone de réaction. La température maximale atteinte est de l'ordre de 2400°K.

Le champ des températures est présenté sous forme de profil radiale, figure (21) ainsi que sous forme d'isothermes figure (20) en allant vers l'aval, à partir du nez de bruleur, la température augmente de façon régulière jusqu'à une distance D, distance pour laquelle la température atteint sa valeur maximale appelée longueur de flamme et qui se situe sur l'axe

de symétrie. Cette longueur de flamme est de l'ordre de quelques centimètres que l'on retrouve dans les observations expérimentales (figures 20), Ensuite, la température diminue progressivement suivant l'axe de symétrie.

On trouve que la température maximale reste constante dans toute la section de la flamme et de valeur très proche de la valeur adiabatique de fin de combustion. En pratique cette température est plus basse étant donné que le rayonnement, qui s'exerce par l'intermédiaire des suies (cas des hydrocarbures) ainsi que le rayonnement des parois (parois non refroidies), se traduit par des pertes de chaleur. Le transfert thermique de rayonnement rend la distribution de la température plus uniforme et de ce fait à baisser le pic de la température maximale.

IV.2. Champ dynamique

 Les figures (24 et 30) montrent respectivement la variation le long de l'axe du bruleur, normalisée par la vitesse à l'entrée ainsi que le contour de cette dernière. On observe d'abord, une légère augmentation de la vitesse axiale, puis qui décroit et tend vers zéro à l'infini. La petite accélération dans la partie amont du bruleur, rapportée par quelques travaux expérimentaux, on citera entre autres : Compte Bellot [26] et qui pourrait être due au terme source de Reynolds dans l'équation de transport de quantité de mouvement.

Les profils radiaux en différentes positions dans le bruleur, de la composante radiale de la vitesse normalisée par la vitesse d'entrée, sont montrés sur la figure (30). Juste à la sortie du bruleur cette composante est nulle sur la partie centrale. En allant vers l'aval, les faibles valeurs de la vitesse deviennent positives. Cela est imposé par le principe de la conservation de masse étant donné que dans le centre la vitesse axiale diminue.

Dans la zone du cône potentiel, le comportement est presque identique dans les deux cas du jet réactif non réactif, étant donné que le cône potentiel est une zone inerte.

Cependant, à partir de la zone de réaction la vitesse axiale dans le jet est plus élevée que celle du jet non réactif, figure (31) ; cela est dû à la dilatation du pétrole qui a subi une grande augmentation de température.

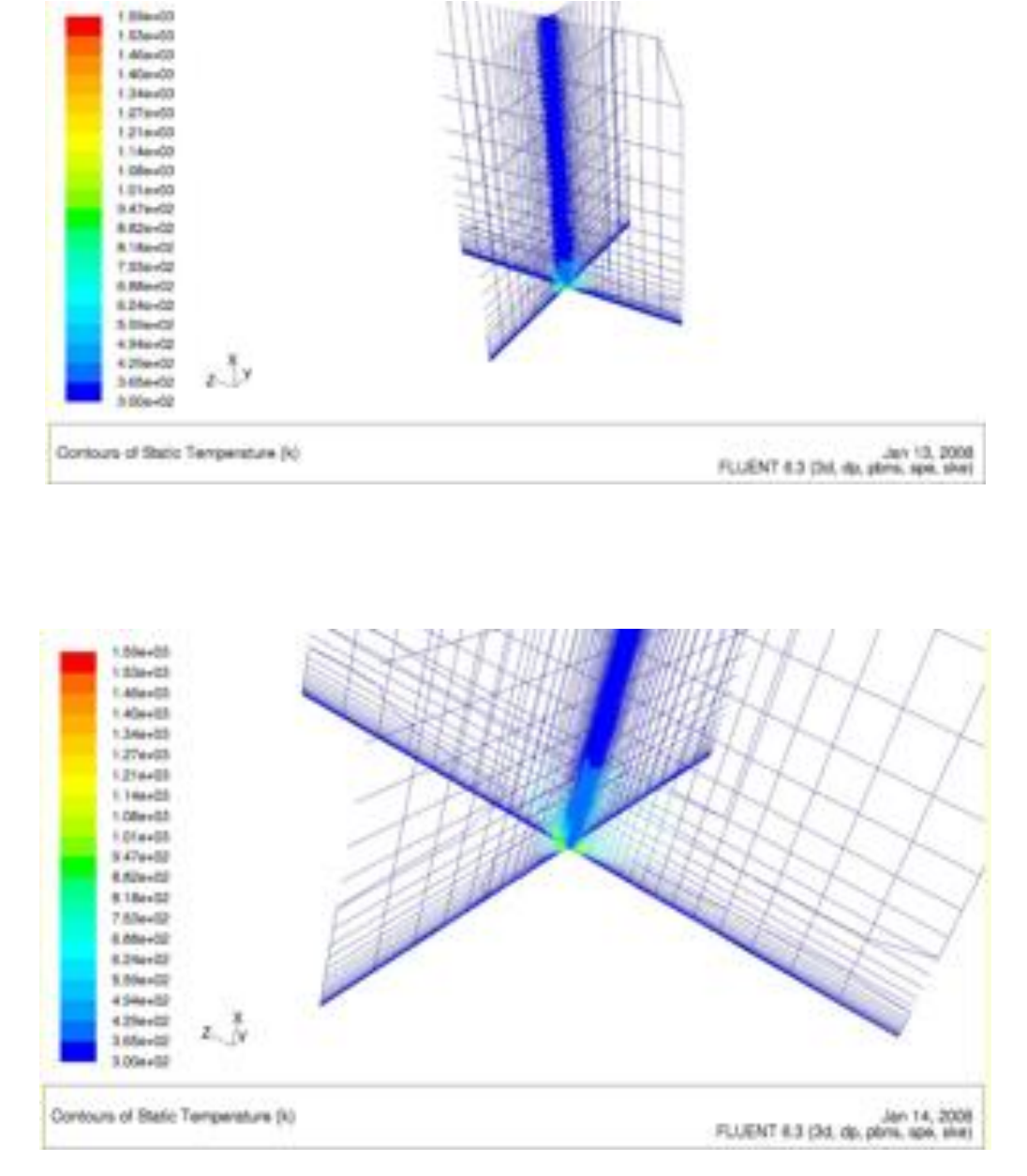

*Figure 20 : contours de la Températures*

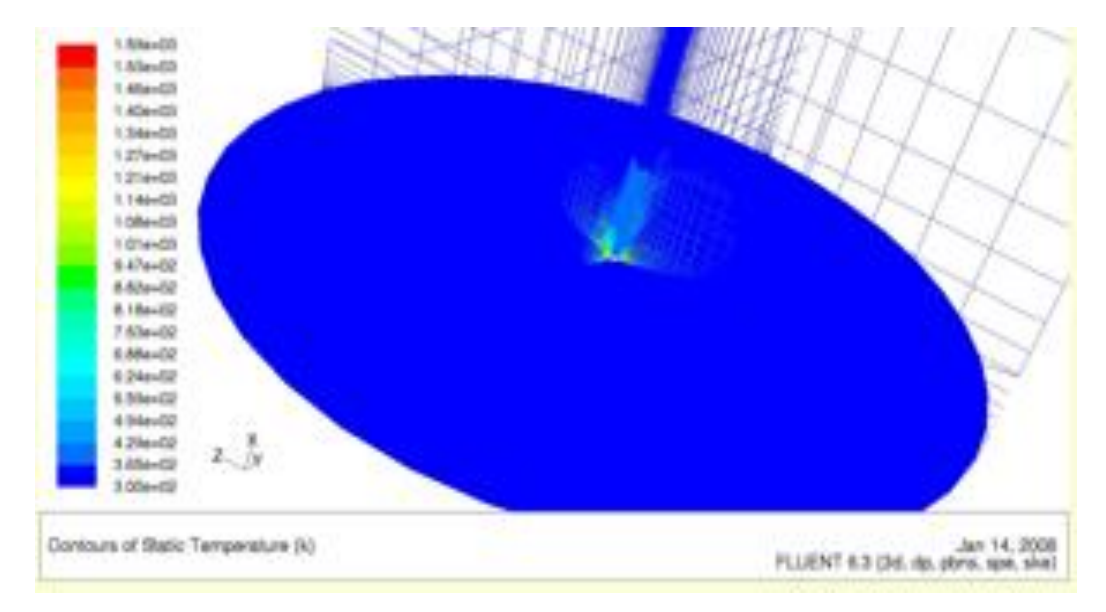

*Figure 21 : Contour de température stati* 

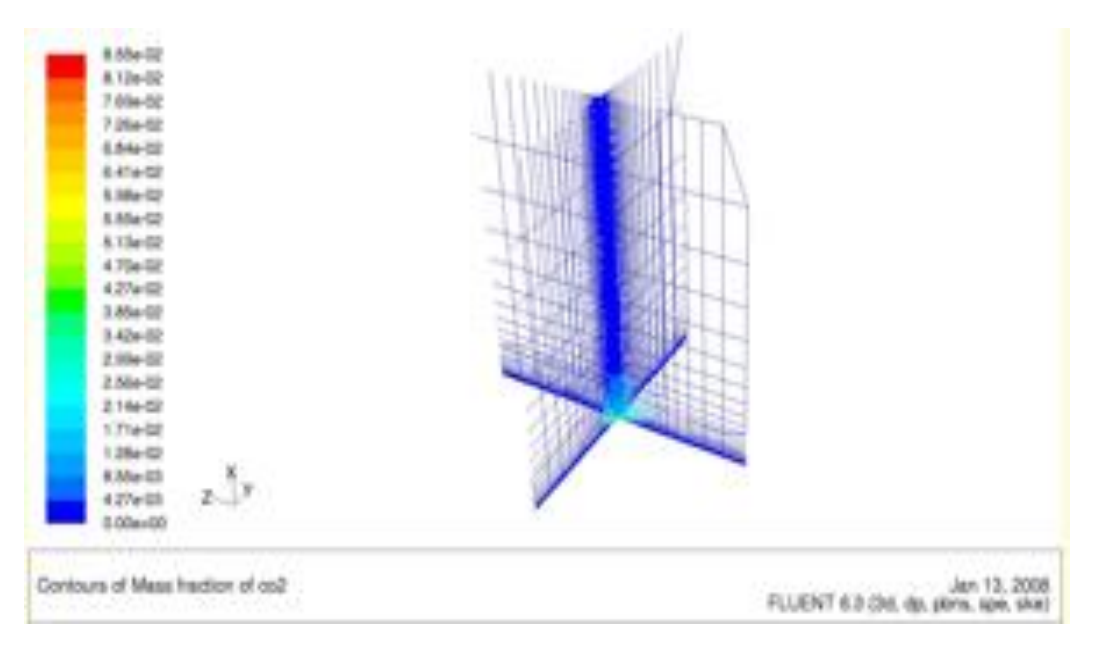

*Figure 22 : Contour de la fraction massique de CO2* 

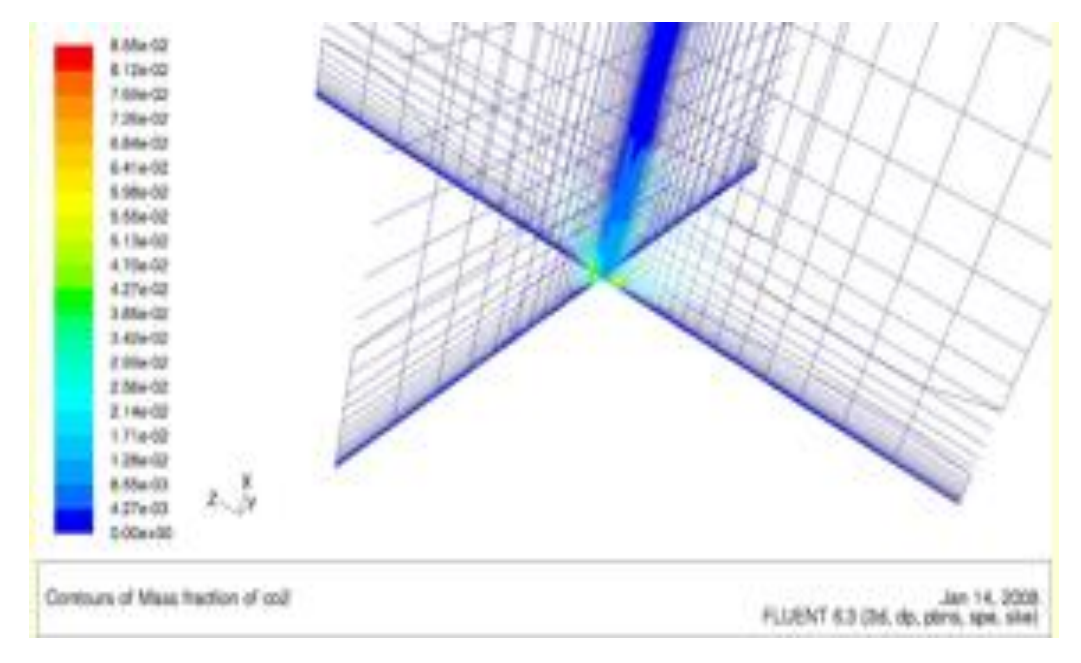

*Figure 23 : Contours de la fraction de masse de CO2*

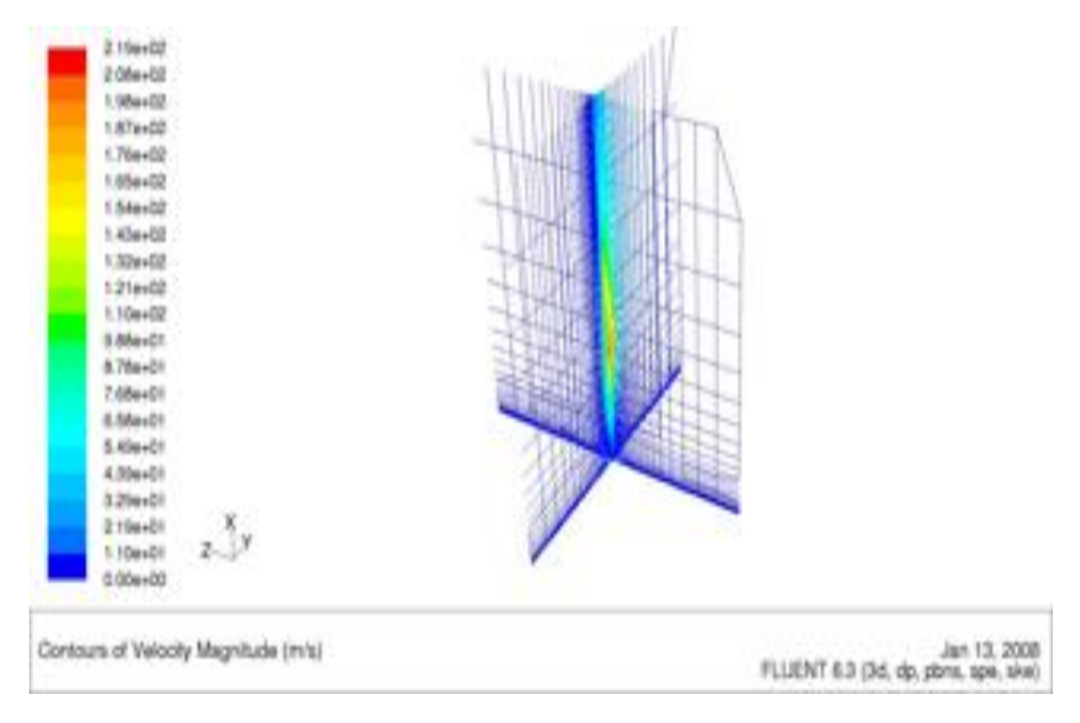

*Figure 24 : Contour de la magnetude de la vitesse.*

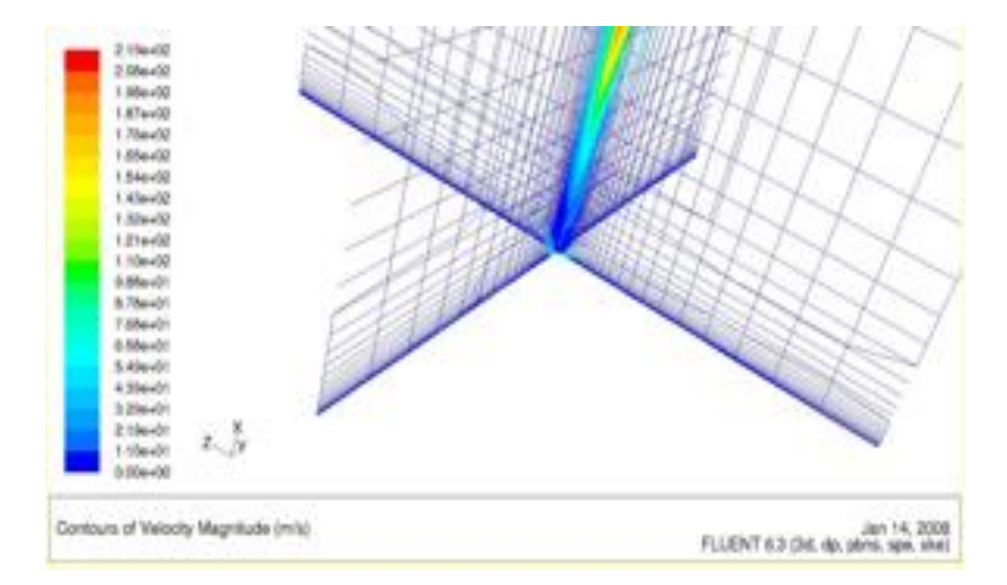

*Figure 25 : Contours de la magnitude de 1a vitesse*

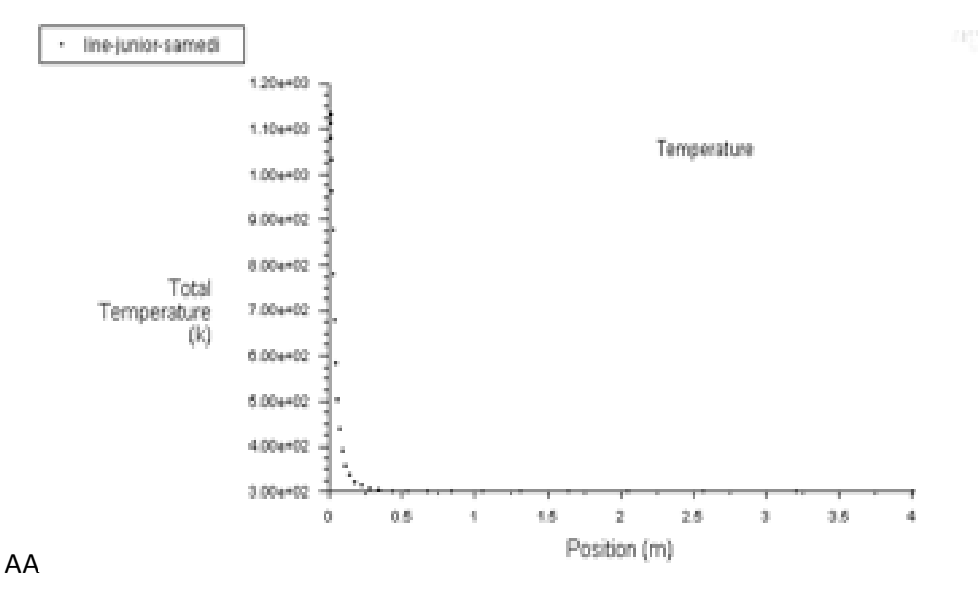

*Figure 26 : Profile axial de la température 1*

 A travers ce profile, nous pouvons constater que la température atteint la valeur de 1150°K (soit 877°C) lorsque nous sommes prêts du bruleur avec une hauteur des flammes de l'ordre de 0.1 m.

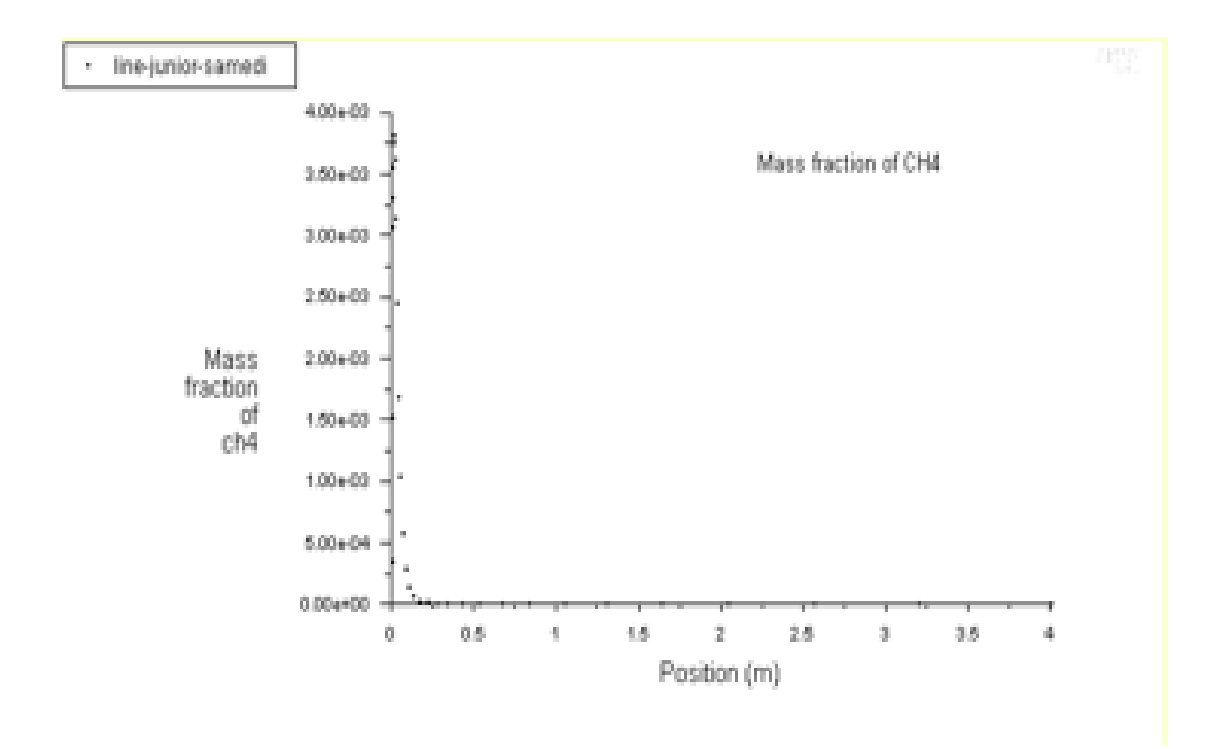

*Figure 27 : Profile de la fraction massique de méthane CH4*

Nous pouvons constater que le méthane a été consommé lors de la phase de la combustion et atteint une valeur nulle en s'éloignant du bruleur ; d'où nous pouvons dire que la combustion du GPL est complète.

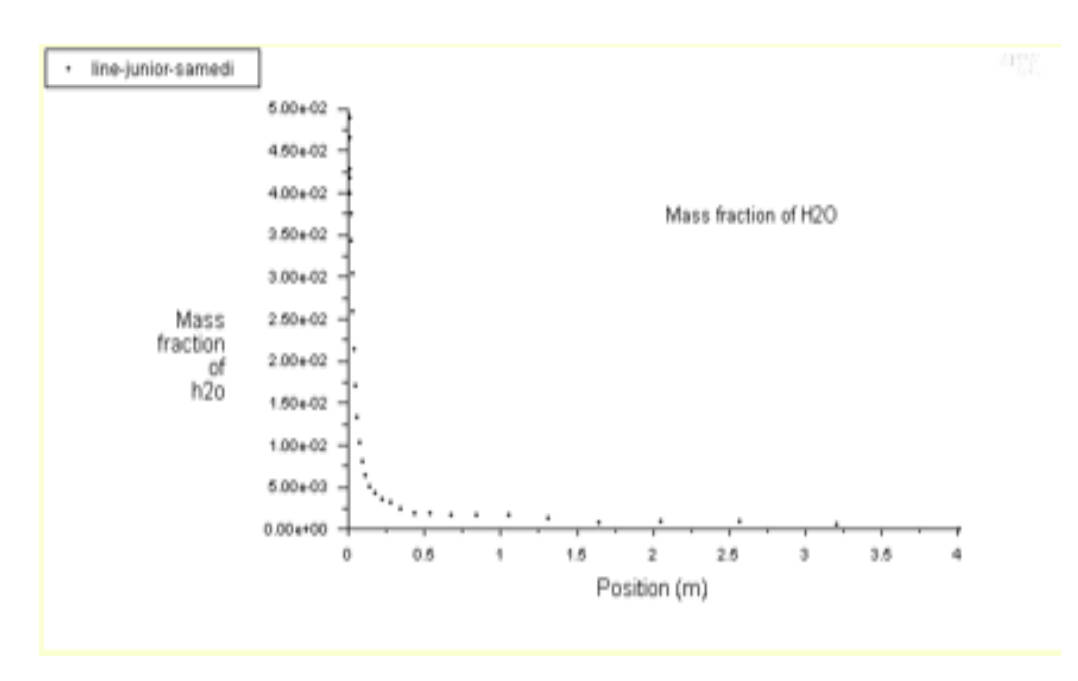

*Figure* 28 : Profile de la fraction massique d'eau <sup>(H<sub>2</sub>O)</sup>

Nous avons une forte production de vapeur d'eau prêt du bruleur ; et elle tend à s'annuler lorsqu'on s'éloigne de ce dernier.

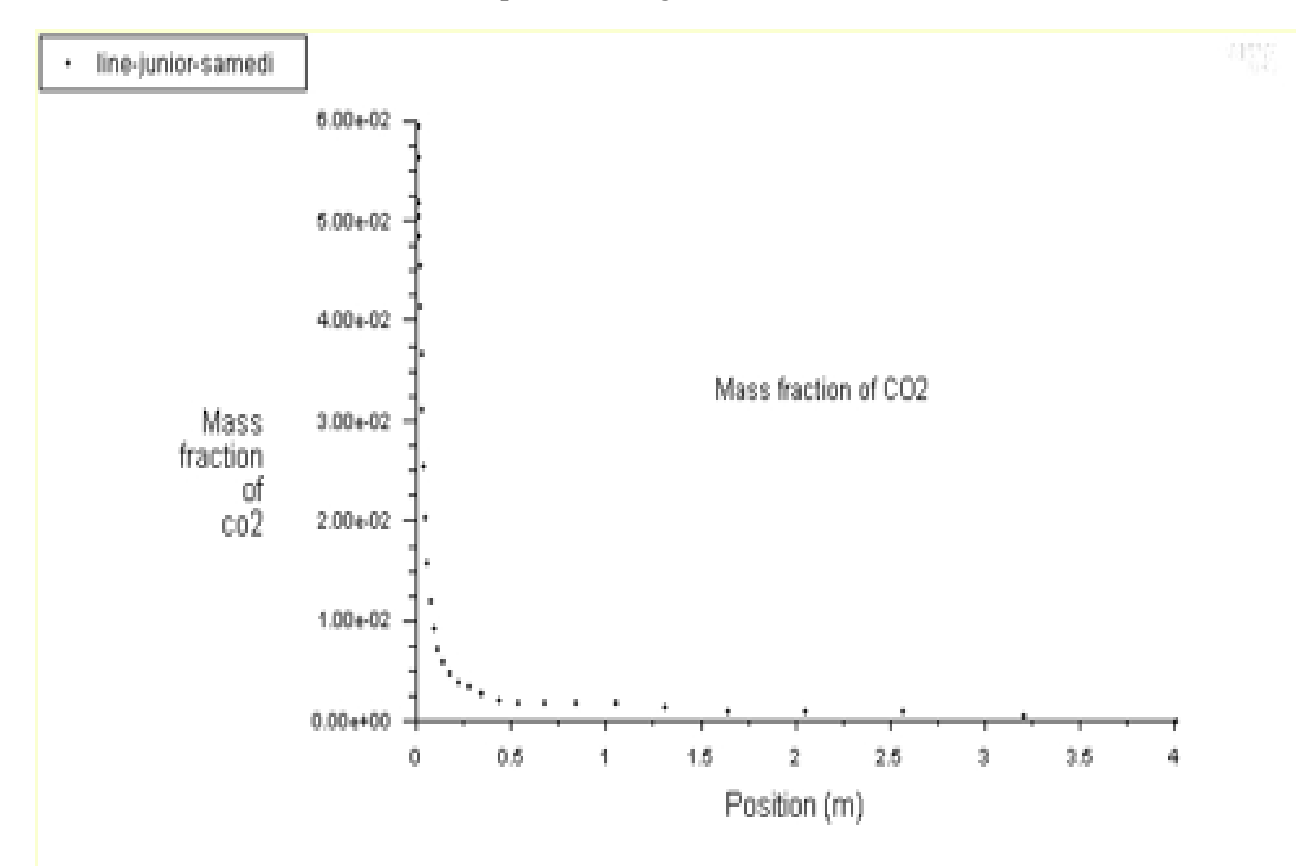

*Figure 29 : Profile de la fraction massique du dioxyde de carbone CO2*

Nous avons une forte production de vapeur d'eau prêt du bruleur, et elle tend à s'annuler lorsqu'on s'éloigne de ce dernier.

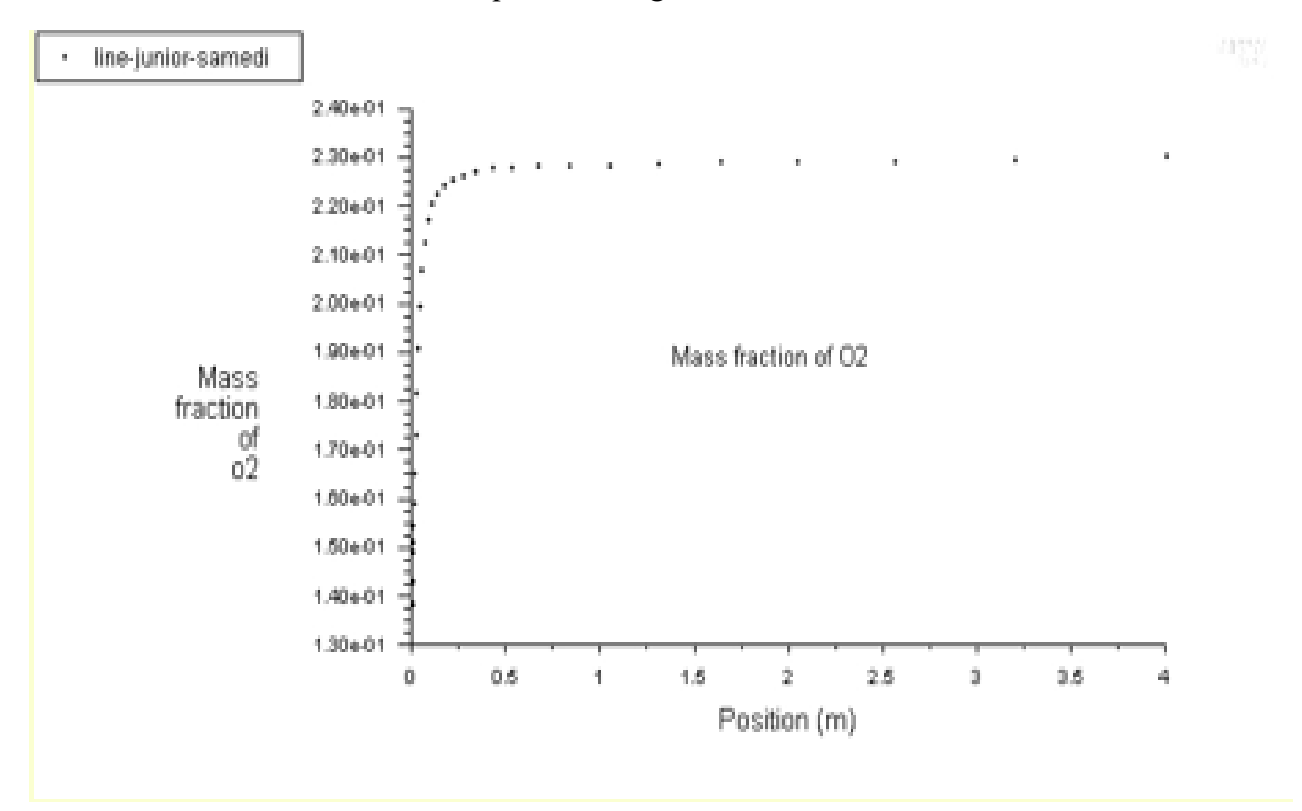

*Figure 30 : profil de la fraction massique de CO<sup>2</sup>*

Le profil ci-dessus présente la production de CO<sub>2</sub>. Cette production croît brusquement lorsqu'on est proche du brûleur et se stabilise à partir 0.5 m

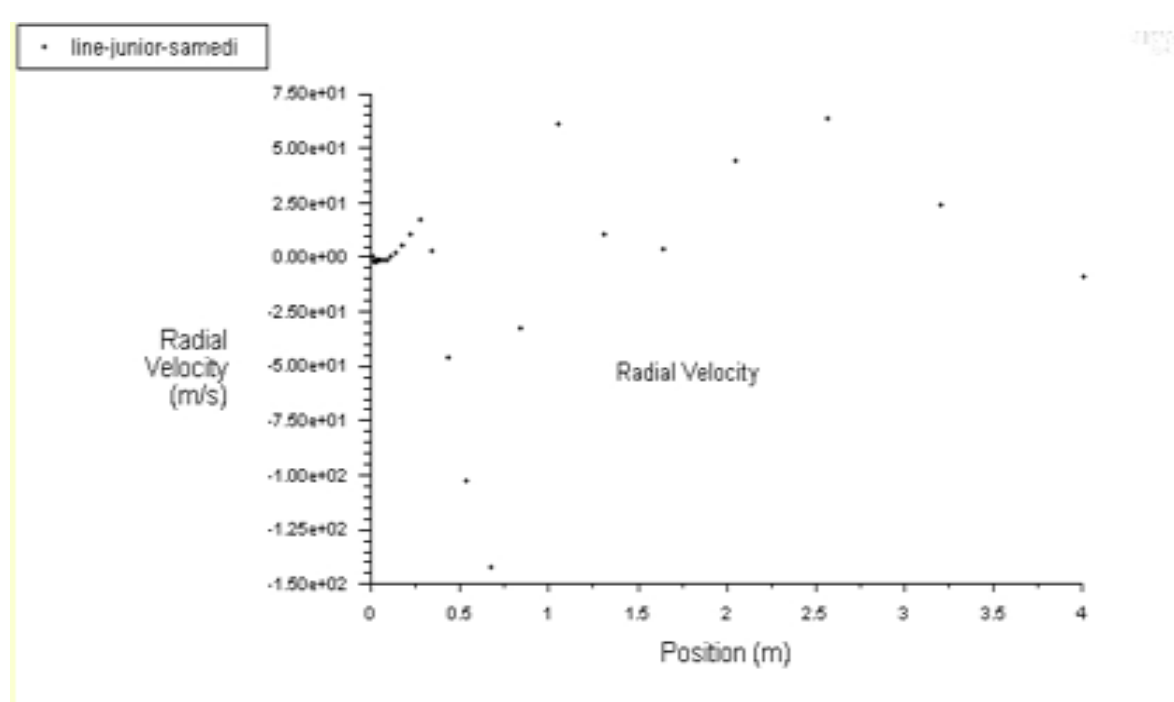

*Figure 31 : profil de la vitesse radiale* 

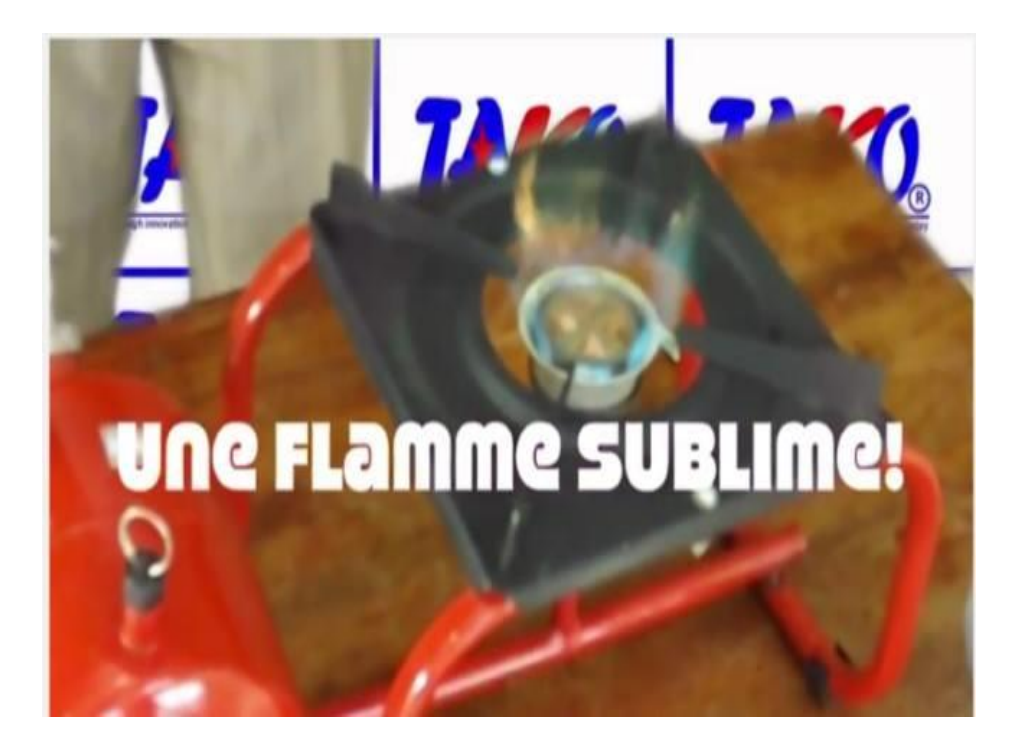

*Figure 32 : une flamme sublime* 

### Conclusion

Dans ce chapitre il était question de présenter les résultats numériques et des mesures expérimentales. Nous avons vu qu'il existe plusieurs types de bruleur. Les simulations des résultats obtenus ont été générées par des figures en 3D. Ces figures présentent deux champs à savoir : le champ de température et le champ dynamique. L'implication didactique de cette étude dans le système éducatif camerounais sera présentée au chapitre 4.

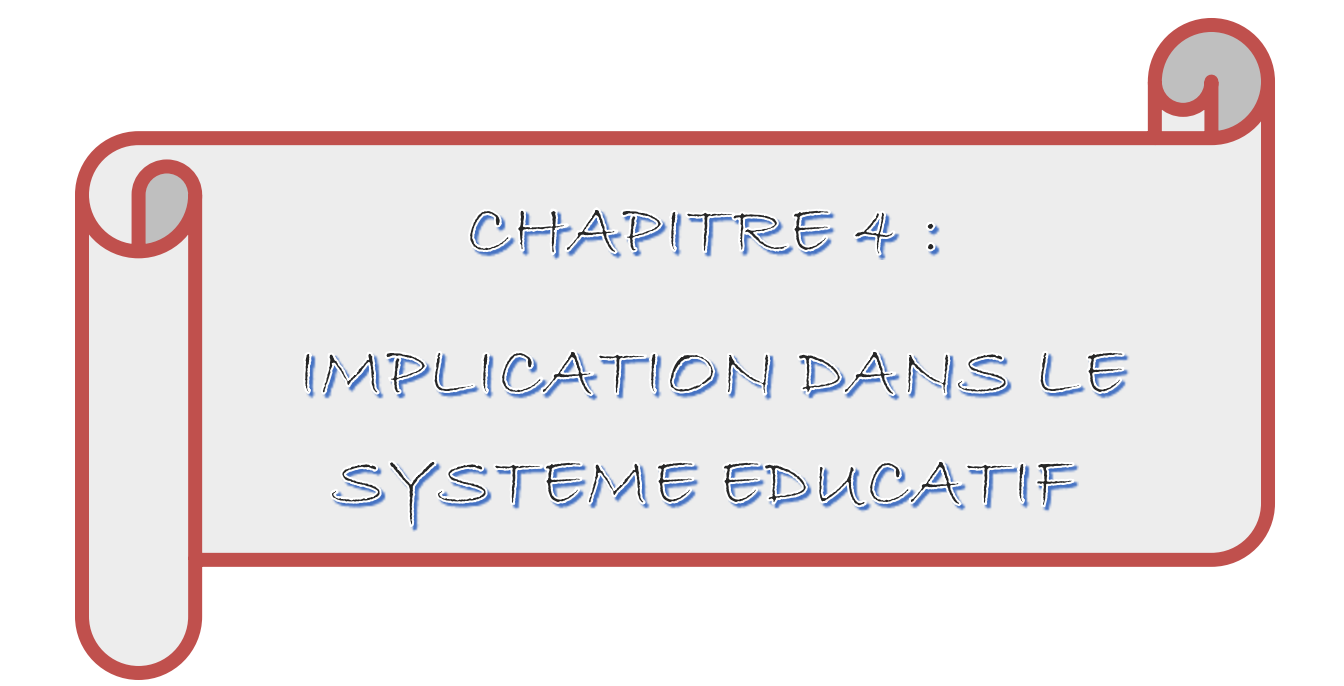

Ce chapitre vise à montrer l'apport de notre analyse précédemment sur le système éducatif. De voir dans quelle mesure les différents maillons de la chaine du système éducatif pourront l'utiliser pour rendre les enseignements plus efficaces. De ce fait, le canevas adopté dans ce chapitre est le suivant : intérêt didactique, l'apport chez les enseignant, l'apport chez les élèves.

## 4.1 Intérêt didactiques

La didactique est une science ayant pour objet les méthodes d'enseignements et centrée sur les choix des contenus, de leur organisation dans un curriculum.

Dans les chapitres précédents, nous avons fait l'analyse sur la cuisinière à pétrole sous pression au Cameroun. L'apport didactique de notre travail les programmes officiels de science physique et technologique se situe dans les classes de quatrième, troisième et première. Ceci par ce qu'est :

-En classe de quatrième et troisième, un outil d'illustration des différentes leçons du module 3 intitulé Chimie et Protection de l'environnement. Du fait que, dans ce module on voit comment utiliser les produits tels que les sources d'énergie fossiles, les matières plastiques et simultanément comme protéger l'environnement de tous les déchets produits par ces derniers, on peut utiliser les inondations pour montrer l'impact de la mauvaise gestion de ces produits sur l'environnement et qu'elles peuvent engendrer.

 Ce sujet de mémoire touche aussi d'autre disciplines du secondaire comme par exemple la géographie. Ainsi un élève professeur, ou un professeur de lycées et de collèges trouvera dans ce travail tous les éléments nécessaires pour expliquer la variabilité et l'impact sur l'environnement aux élèves de classe de seconde et première de l'enseignement secondaire général.

 En classe de première, un outil d'illustration des transformations physique des alcanes est vu dans le chapitre 2 intitulé les alcanes : ses propriétés et ses transformations. En effet, la température ordinaire, l'état physique des alcanes dépend du nombre n d'atomes C des molécules. Ces alcanes peuvent être liquides, solides et gazeux. Les alcanes sont solubles dans de nombreux solvants organiques, mais ils sont insolubles dans l'eau, et présente aussi les propriétés chimiques.

### 4.2 Approche pour les enseignants

 Ce sujet de mémoire touche aussi d'autre disciplines du secondaire comme par exemple la géographie. Ainsi un élève professeur, ou un professeur de lycées et de collèges trouvera dans ce travail tous les éléments nécessaires pour expliquer la variabilité et l'impact sur l'environnement aux élèves de classe de seconde et première de l'enseignement secondaire général.

 En classe de première, un outil d'illustration des transformations physique des alcanes est vu dans le chapitre 2 intitulé les alcanes : ses propriétés et ses transformations. En effet, la température ordinaire, l'état physique des alcanes dépend du nombre n d'atomes C des molécules. Ces alcanes peuvent être liquides, solides et gazeux. Les alcanes sont solubles dans de nombreux solvants organiques, mais ils sont insolubles dans l'eau, et présente aussi les propriétés chimiques.

## 4.3 Apport chez les élèves

 L'analyse faite dans les chapitres précédents permettra aux élèves de consolider les acquis reçus en classe, de le motiver à améliorer sa relation, sa connaissance, et son ouverture dans la société. De leur donner les outils nécessaires à la conduite des activités intégratrices concernant les généralités sur les cuisinières à pétrole sous pression, les outils théoriques et numériques et les résultats des calculs numériques et des mesures expérimentales dans l'étude numérique et expérimentale de la combustion du pétrole sous pression dans une cuisinière.

 En résumé au vu de nos analyses et résultat obtenus, notre portée sur l'étude numérique et expérimentale de la combustion du pétrole sous pression dans une cuisinière, est une véritable richesse et un outil de travail pour mettre en place les approches d'enseignement centrée sur l'approche par les compétences. Ceci par ce qu'elle touche à la fois plusieurs disciplines ou domaine d'étude du programme officiel des enseignements des lycées et collège.

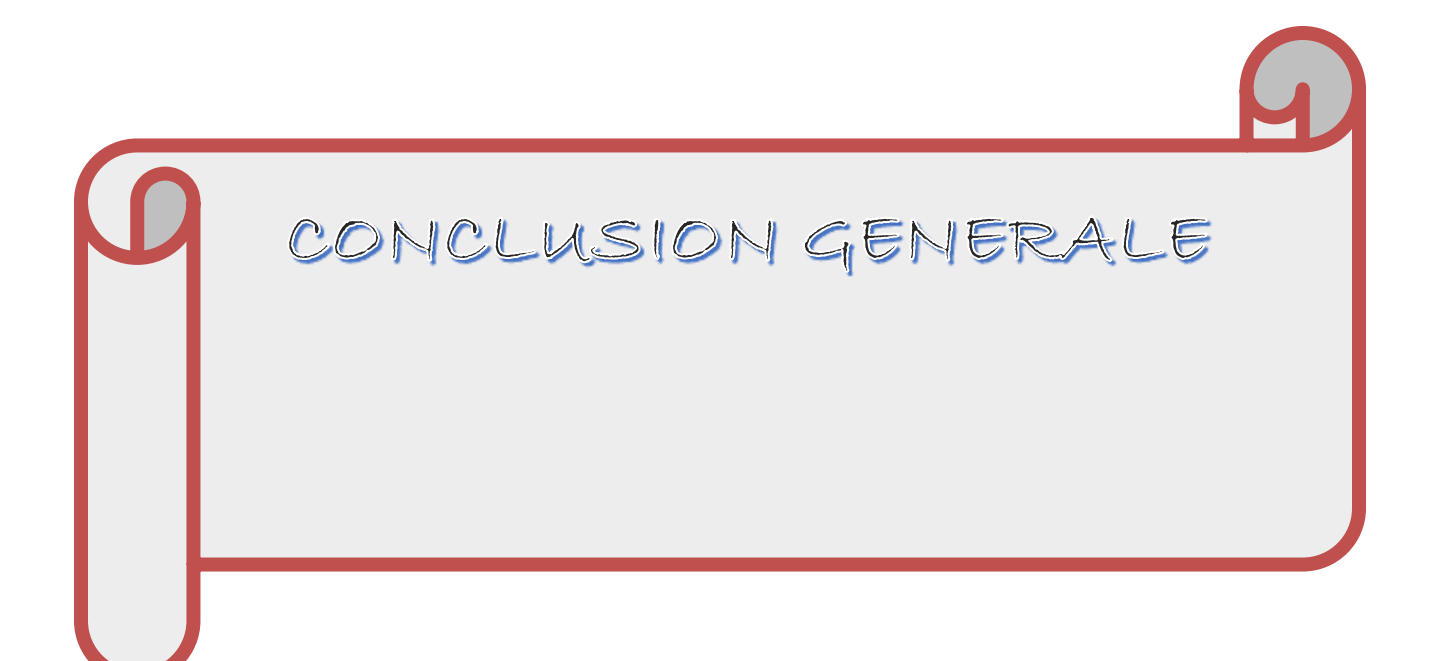

 L'étude et la compréhension du comportement des flames turbulentes, qui se propagent dans les cuisinières à pétrole sous pression, est devenu un impérative incontournable afin d'améliorer leurs performances et de réduire l'émission des polluants.

 Le présent travail a porté sur la simulation numérique des phénomènes de l'aérothermochimie turbulent dans les flammes non pré-mélangée, utilisant comme outil de calcul le code en volume finis de Fluent.

Cette étude a été basée sur un jet axisymétrique et turbulent, tel qu'on peut rencontrer dans les flammes non pré-mélangées, en utilisant le modèle  $k-\varepsilon$  et le modèle Eddy Dissipation. Pour la modélisation de la combustion, qui donne des résultats relativement satisfaisants, d'un point de vue phénoménologique, nous avons pu constater les zones suivantes :

 . Zone d'établissement de l'écoulement : près bruleur correspondant à la région initiale du jet. Dans cette région, le mélange du jet turbulent commence avec l'air ambiant, l'écoulement étant influencé par les conditions de sortie de l'injecteur mais en même temps peu influencé par les conditions externes. Les grandeurs au centre du jet (vitesse, température… etc.) conservent leurs valeurs initiales.

. La zone d'écoulement établi commence lorsque le mélange turbulent atteint le centre du jet et que la vitesse sur l'axe commence par décroitre. La dynamique du jet est alors gouvernée par la quantité de mouvement du jet.

 Une étude de la structure des champs d'écoulement, dans le cas d'un mélange réactif, comparé à celui d'un mélange non réactif, a montré que la réaction chimique dans son inter action avec la turbulence tend toujours à modifier le champ de vitesse au sein de l'écoulement ; la réaction chimique a tendance à amortir la turbulence venant du pétrole et à dilater le pétrole au niveau du front de flamme.

 On constate aussi que l'énergie cinétique décroit dès la sortie du bruleur. Celle -ci est due à la chaleur, produite par combustion, qui a pour effet de dilater le pétrole et de réduire l'intensité de la turbulence.

 Pour ce qui est de la température nous observons une augmentation de cette dernière, signe caractéristique d''une réaction de type combustion.

La simulation numérique dans notre étude de recherche s'est ainsi essentiellement focalisée sur la taille des flammes observée au cours du fonctionnement du bruleur Tako. En perspective

- 1- Nous pourrons utiliser une cinétique chimique détaillée pour améliorer nos résultats de calculs notamment au niveau du calcul des espèces polluantes
- 2- Nous pourrons relancer nos calculs de simulation à l'aide des mesures expérimentales réalisées à la sortie du bruleur : vitesse et composition chimique du mélange pétrole / air

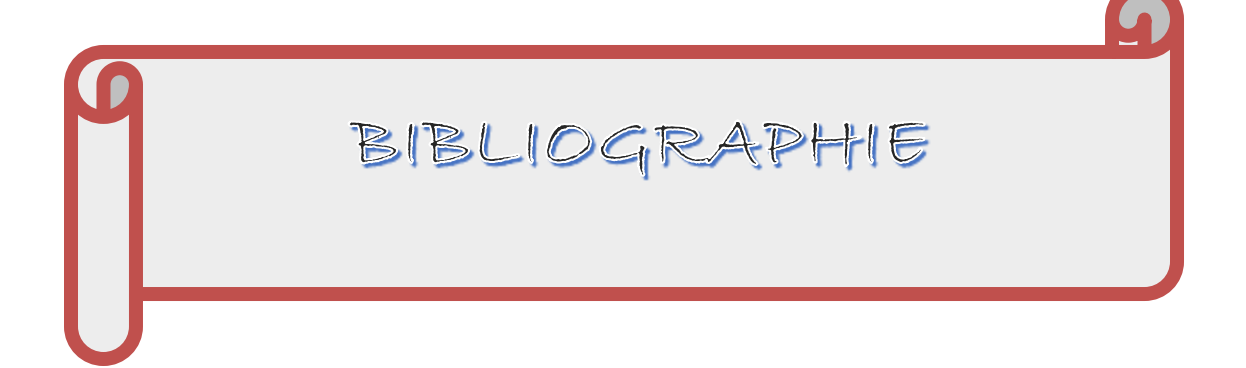

**:** G. DAMKOHLER. "The Effect of turbulence on the Flame Velocity in Gas Mixture". English translation. NACA TM 1112, April (1947)

2 : K.K.KUO et AL. "Principles of Combustion". Ed. John Wiley. New York, (1986).

[1] : C. DAMKOULER. "The Effect of trebutence on the Flume Velocity in Gas<br>Mixture". Toglish translation. NACA TM 1112, April (1947)<br>[2]: K.K.K.UO et AL. "Principles of Condustion". Ed. John Wiley. New York,<br>[1866].<br>[2]: 3 : Bray "The interaction between turbulence and combustion" In P. A Libby and F.A. Williams (Ed), Topics in applied physics, 44 PP 115, New York, Springer Verlag, (1979).

4 : Magnussen B, Hjertager BH (1976) 16th symposium (int.) on combustion, 719- 729, The Combustion Institute, Pittsburgh.

5 : Marble F, Broadwell J (1977) The coherent flame model for turbulent chemical reactions. TRW Report, Redondo Beach, Californie.

6 : I.F.P SCHOOL "Ecole d'application des métiers de l'énergie et des transports". 228-232, avenue Napoléon Bonaparte.

7 et 8 : BRAND J.N. "L'industrie chimique et le pétrole", conférence JCSV, Science Adventure, 2012, p 7 -10

9 : R. BORGHI « Recent Advances in Aerospace Science ». (C Bruno, C Casci. Eds). Plenum Pub. Corp. P. 117, (1985).

10 : L. VERVISCH & D. VEYNANTE Turbulent combustion, cours présentés à l'institut de Von Karman (1999).

13 : D. B. SPALDING "Development of the Eddy-Break-Up Model of Turbulent Combustion", Sixteenth International Symposium on combustion, Ed. The Combustion Institute, P. 1657, (1977).

14 : FLUENT 6.0 documentation. User's Guide. Fluent, Inc. (2001)

15 : J. O. Hinze. Turbulence. McGraw-Hill Publishing Co., New York, 1975.

16 : B. E. LAUNDER, D. B. SPALDING. "Lectures Mathematical Models of Turbulence. "Academic Press, London, En gland, (1972).

17 : G. D. Raithby and E. H. Chui. A Finite-Volume Method for Predicting a Radiant Heat Transfer in Enclosures with Participating Media. J. Heat Transfer, 112:415 (423, 1990).
: Magnussen B, Hjertager BH (1976) 16th Symposium (int.) on combustion, 719- 729, The combustion Institute, Pittsburgh.

[18]: Magnussen B. Hjertager BH (1976) 16<sup>%</sup> Symposium (int.) on combustion. 719-229. The conbustion distinct, Pittsburgh.<br>
[19]: GAMBHT 2.0 Decumentation : User's guide. Modeling guide. Fluent. Inc. 2001<br>[20]: [21]: [22] 19 : GAMBIT 2.0 Documentation : User's guide. Modeling guide. Fluent. Inc. 2001 20 **;**  21 **;**  22 **;** 23 : LOOZEN Roger "Bruleur à pétrole lampant" Juin 2000